# МИНИСТЕРСТВО НАУКИ И ВЫСШЕГО ОБРАЗОВАНИЯ РОССИЙСКОЙ ФЕДЕРАЦИИ<br>федеральное государственное автономное образовательное учреждение высшего профессионального образования

«Национальный исследовательский ядерный университет «МИФИ»

## **Димитровградский инженерно-технологический институт –**

филиал федерального государственного автономного образовательного учреждения высшего профессионального образования «Национальный исследовательский ядерный университет «МИФИ»

### **(ДИТИ НИЯУ МИФИ)**

ьного уч<mark>р</mark>еждения

 $20$   $21$  r.

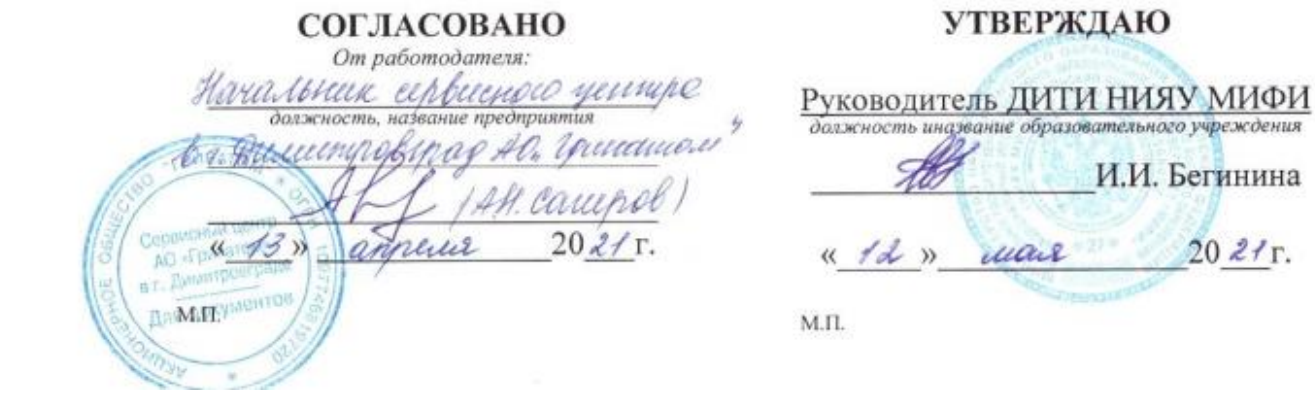

## **УЧЕБНО-МЕТОДИЧЕСКИЙ КОМПЛЕКС УЧЕБНОЙ ПРАКТИКИ УП.04.01 УЧЕБНАЯ ПРАКТИКА**

## **ПМ 04 Выполнение работ по одной или нескольким профессиям рабочих, должностям служащих**

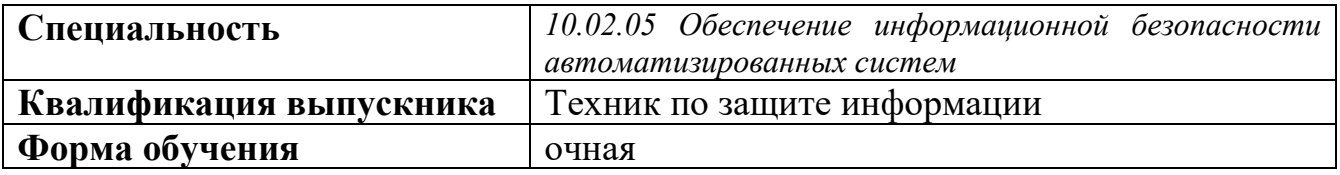

Разработчик рабочей программы:

Н.А. Шульга, преподаватель техникума ДИТИ НИЯУ МИФИ

ФИО, преподаватель техникума ДИТИ НИЯУ МИФИ

Димитровград 20\_\_\_

УМК составлен на основе ФГОС СПО по специальности 10.02.05 Обеспечение информационной безопасности автоматизированных систем, утвержденного приказом Минобрнауки РФ от 9 декабря 2016 г. № 1553 и ПООП, разработанной ФУМО в СПО по укрупненной группе специальностей 10.00.00 «Информационная безопасность», зарегистрированной в федеральном реестре примерных основных образовательных программ, регистрационный № 10.02.05-170703 от 03/07/2017 (Протокол № 1 от 28.03.2017)

Рассмотрен на заседании методической цикловой Информационных технологий<br>Протокол № 8 от 26.03 2021 г.

Протокол №  $\angle$  от\_ 26 · 03 \_ 20 2/ г.<br>Председатель МЦК II/ Г.М. Глек/ Председатель МЦК  $\mathcal{I}$ 

## **СОДЕРЖАНИЕ**

Рабочая программа дисциплины (модуля)

ПРИЛОЖЕНИЕ 1 Календарно-тематический план учебной дисциплины (модуля)

ПРИЛОЖЕНИЕ 2 Методические рекомендации по оформлению отчета и дневника по учебной практике

ПРИЛОЖЕНИЕ 3 Дневник учебной практики

ПРИЛОЖЕНИЕ 4 Фонд оценочных средств (контрольно-

измерительные материалы для учебной дисциплины, контрольно-

оценочные средства для модуля)

ПРИЛОЖЕНИЕ 5 Аттестационный лист

ПРИЛОЖЕНИЕ 6 Лист регистрации дополнений и изменений УМК дисциплины (модуля)

# МИНИСТЕРСТВО НАУКИ И ВЫСШЕГО ОБРАЗОВАНИЯ РОССИЙСКОЙ ФЕДЕРАЦИИ<br>«редеральное государственное автономное образовательное учреждение высшего профессионального образования

«Национальный исследовательский ядерный университет «МИФИ»

### **Димитровградский инженерно-технологический институт –**

филиал федерального государственного автономного образовательного учреждения высшего профессионального образования «Национальный исследовательский ядерный университет «МИФИ»

## **(ДИТИ НИЯУ МИФИ)**

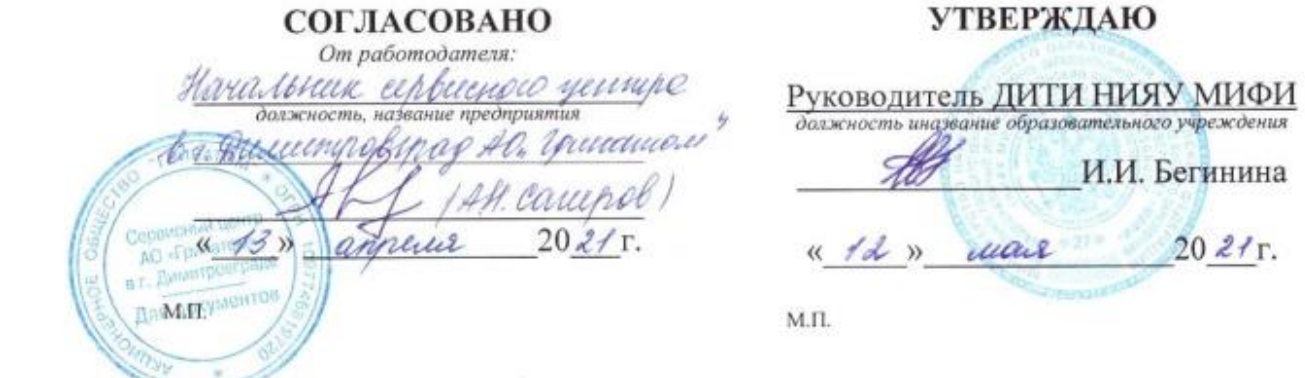

# **РАБОЧАЯ ПРОГРАММА УЧЕБНОЙ ПРАКТИКИ Уп.04.01 учебная практика**

**ПМ 04 Выполнение работ по одной или нескольким профессиям рабочих, должностям служащих**

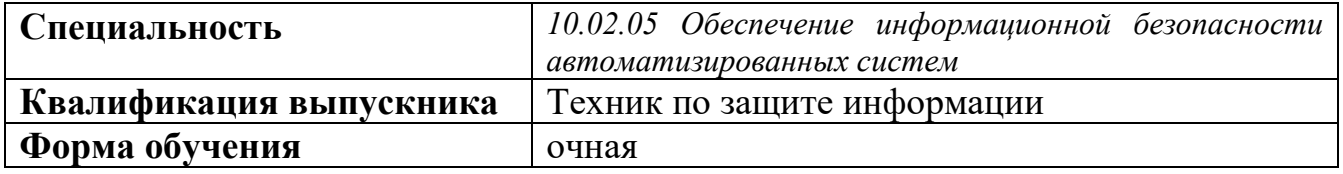

Разработчик рабочей программы: Н.А. Шульга, преподаватель техникума ДИТИ НИЯУ МИФИ ФИО, преподаватель техникума ДИТИ НИЯУ МИФИ

Димитровград 20\_\_\_

Программа составлена на основе ФГОС СПО по специальности 10.02.05 Обеспечение информационной безопасности автоматизированных систем, утвержденного приказом Минобрнауки РФ от 9 декабря 2016 г. № 1553 и ПООП, разработанной ФУМО в системе СПО по укрупненной группе специальностей 10.00.00 «Информационная безопасность», зарегистрированной в федеральном реестре примерных основных образовательных программ, регистрационный № 10.02.05-170703 от 03/07/2017 (Протокол № 1 от 28.03.2017)

Рассмотрен

на заседании методической цикловой комиссии Информационных технологий

Протокол №  $\leq$  от $\frac{\lambda b \cdot \mathcal{O}_\mathcal{J}}{\lambda}$  20 $\frac{\lambda}{\lambda}$  г. Председатель МЦК \_\_\_\_\_\_\_\_/Г.М. Глек/

## СОДЕРЖАНИЕ

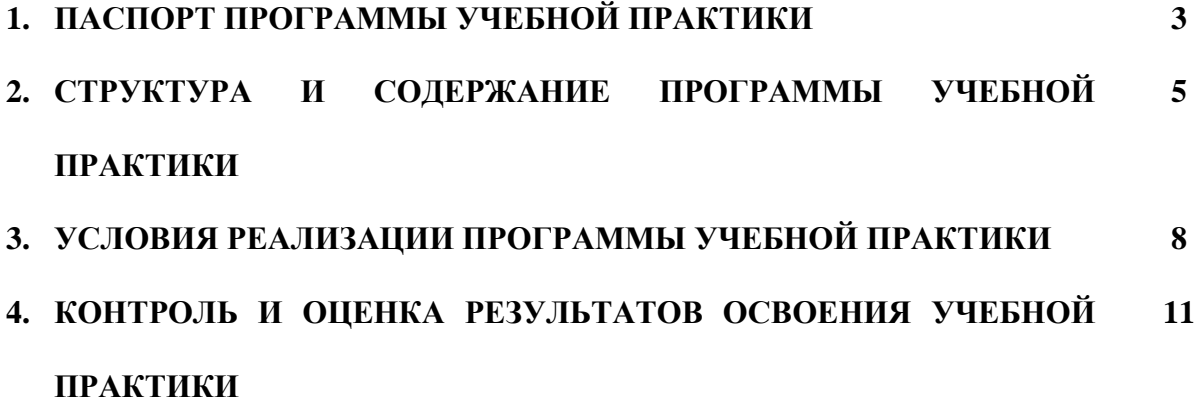

## **1. ПАСПОРТ РАБОЧЕЙ ПРОГРАММЫ УЧЕБНОЙ ПРАКТИКИ УП.04.01 по профессиональному модулю ПМ.04 Выполнение работ по одной или нескольким профессиям рабочих, должностям служащих**

### **1.1. Область применения программы:**

Рабочая программа учебной практики УП.04.01 по профессиональному модулю ПМ.04 Выполнение работ по одной или нескольким профессиям рабочих, должностям служащих является частью программы подготовки специалистов среднего звена (ППССЗ) в соответствии с ФГОС СПО по специальности 10.02.05 Обеспечение информационной безопасности автоматизированных систем, составным элементом профессионального модуля ПМ.04 Выполнение работ по одной или нескольким профессиям рабочих, должностям служащих

При освоении каждого вида профессиональной деятельности обучающийся должен освоить соответствующие профессиональные компетенции.

**ВПД 4. Выполнение работ по одной или нескольким профессиям рабочих, должностям служащих** соответствуют следующие профессиональные компетенций (ПК):

− подготавливать к работе и настраивать аппаратное обеспечение, периферийные устройства, операционную систему персонального компьютера и мультимедийное оборудование;

− выполнять ввод цифровой и аналоговой информации в персональный компьютер с различных носителей;

− конвертировать файлы с цифровой информацией в различные форматы;

− обрабатывать аудио и визуальный контент средствами звуковых, графических и видеоредакторов;

− создавать и воспроизводить видеоролики, презентации, слайд-шоу, медиафайлы и другую итоговую продукцию из исходных аудио, визуальных и мультимедийных компонентов средствами персонального компьютера и мультимедийного оборудования.

### **Место учебной практики в структуре ППССЗ**

Учебная практика УП.04.01 профессионального модуля ПМ.04 Выполнение работ по одной или нескольким профессиям рабочих, должностям служащих по специальности 10.02.05 Обеспечение информационной безопасности автоматизированных систем относится к обязательной части ППССЗ и принадлежит к профессиональному циклу.

**Междисциплинарные связи:** УП.04.01 Учебная практика опирается на умения и знания, приобретенные обучающимися при изучении следующих учебных дисциплин: ОП.05 Основы алгоритмизации и программирования, ОП.04 Информационные технологии, ОП.01. Операционные системы, ОП.02 Архитектура компьютерных систем, ОП.03 Технические средства информатизации

### **Цели и задачи учебной практики:**

− формирование у обучающихся первоначальных практических профессиональных умений в рамках модуля ПМ.04 ППССЗ СПО по основным видам профессиональной деятельности для освоения рабочей профессии,

− обучение трудовым приемам, операциям и способам выполнения трудовых процессов, характерных для соответствующей профессии и необходимых для последующего освоения ими общих и профессиональных компетенций по избранной профессии.

### **1.2. Требования к результатам освоения учебной практики**

С целью овладения указанными видами профессиональной деятельности и соответствующими профессиональными компетенциями обучающийся в ходе освоения программы учебной практики должен:

Выполнение работ по одной или нескольким профессиям рабочих, должностям служащих **Знать:**

- требования техники безопасности при работе с вычислительной техникой;
- основные принципы устройства и работы компьютерных систем и периферийных

#### устройств;

- классификацию и назначение компьютерных сетей;
- виды носителей информации;
- программное обеспечение для работы в компьютерных сетях и с ресурсами Интернета;

- основные средства защиты от вредоносного программного обеспечения и

несанкционированного доступа к защищаемым ресурсам компьютерной системы.

#### **Уметь:**

- выполнять требования техники безопасности при работе с вычислительной техникой;

- производить подключение блоков персонального компьютера и периферийных устройств;

- производить установку и замену расходных материалов для периферийных устройств и компьютерной оргтехники;

- диагностировать простейшие неисправности персонального

компьютера, периферийного оборудования и компьютерной оргтехники;

- выполнять инсталляцию системного и прикладного программного обеспечения;
- создавать и управлять содержимым документов с помощью текстовых процессоров;
- создавать и управлять содержимым электронных таблиц с помощью редакторов таблиц;
- создавать и управлять содержимым презентаций с помощью редакторов презентаций;
- использовать мультимедиа проектор для демонстрации презентаций;
- вводить, редактировать и удалять записи в базе данных;
- эффективно пользоваться запросами базы данных;

- создавать и редактировать графические объекты с помощью программ для обработки растровой и векторной графики;

- производить сканирование документов и их распознавание;

- производить распечатку, копирование и тиражирование документов на принтере и других устройствах;

- управлять файлами данных на локальных съемных запоминающих устройствах, а также на дисках локальной компьютерной сети и в интернете;

- осуществлять навигацию по Веб-ресурсам Интернета с помощью браузера;

- осуществлять поиск, сортировку и анализ информации с помощью поисковых интернетсайтов;

- осуществлять антивирусную защиту персонального компьютера с помощью антивирусных программ;

- осуществлять резервное копирование и восстановление данных.

#### **Иметь практический опыт**

- выполнения требований техники безопасности при работе с вычислительной техникой;

- организации рабочего места оператора электронно-вычислительных и вычислительных машин;

- подготовки оборудования компьютерной системы к работе;

- инсталляции, настройки и обслуживания программного обеспечения компьютерной

системы;

- управления файлами;
- применения офисного программного обеспечения в соответствии с прикладной задачей;
- использования ресурсов локальной вычислительной сети;
- использования ресурсов, технологий и сервисов Интернет;
- применения средств защиты информации в компьютерной системе.

Изучение учебной дисциплины способствует формированию следующих **общих компетенций:**

ОК 01. Выбирать способы решения задач профессиональной деятельности, применительно к различным контекстам.

ОК 02. Осуществлять поиск, анализ и интерпретацию информации, необходимой для выполнения задач профессиональной деятельности.

ОК 09. Использовать информационные технологии в профессиональной деятельности.

**профессиональных компетенций, соответствующих основным видам профессиональной деятельности:**

ПК 4.1. Осуществлять подготовку оборудования компьютерной системы к работе, производить инсталляцию, настройку и обслуживание программного обеспечения

ПК 4.2. Создавать и управлять на персональном компьютере текстовыми документами, таблицами, презентациями и содержанием баз данных, работать в графических редакторах

ПК 4.3. Использовать ресурсы локальных вычислительных сетей, ресурсы технологий и сервисов Интернета

ПК 4.4. Обеспечивать применение средств защиты информации в компьютерной системе

ДПК.1 Способность разрабатывать модели компонентов информационных систем, включая модели баз данных и модели интерфейсов "человек - электронно- вычислительная машина".

#### **1.3. Количество часов на освоение рабочей программы учебной практики**:

максимальной учебной нагрузки обучающегося – 144 часов,

обязательной аудиторной учебной нагрузки обучающегося – 144 часов.

# **2. СТРУКТУРА И СОДЕРЖАНИЕ УЧЕБНОЙ ПРАКТИКИ**

### **2.1. Объем учебной практики и виды учебной работы**

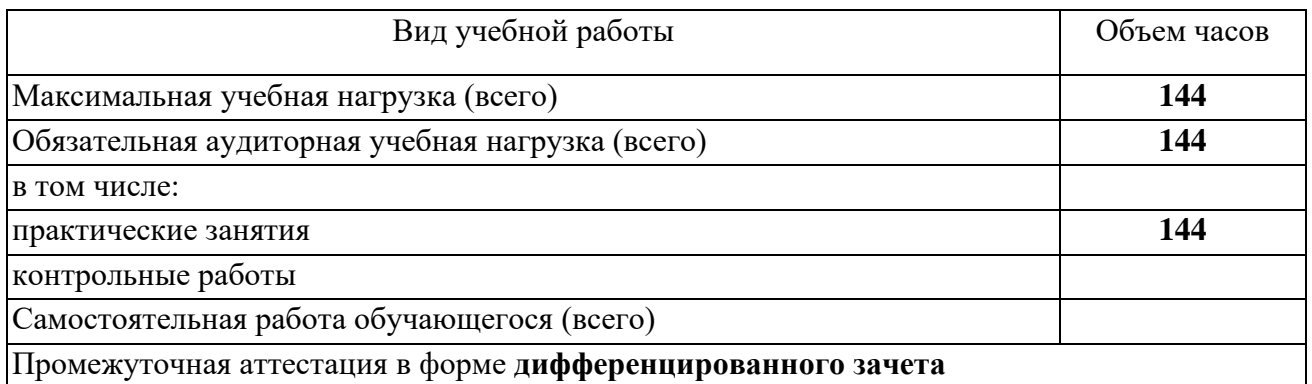

# 2.2. **Тематический план учебной практики**

УП.04.01. Учебная практика профессионального модуля ПМ.04 Выполнение работ по одной или нескольким профессиям рабочих, должностям

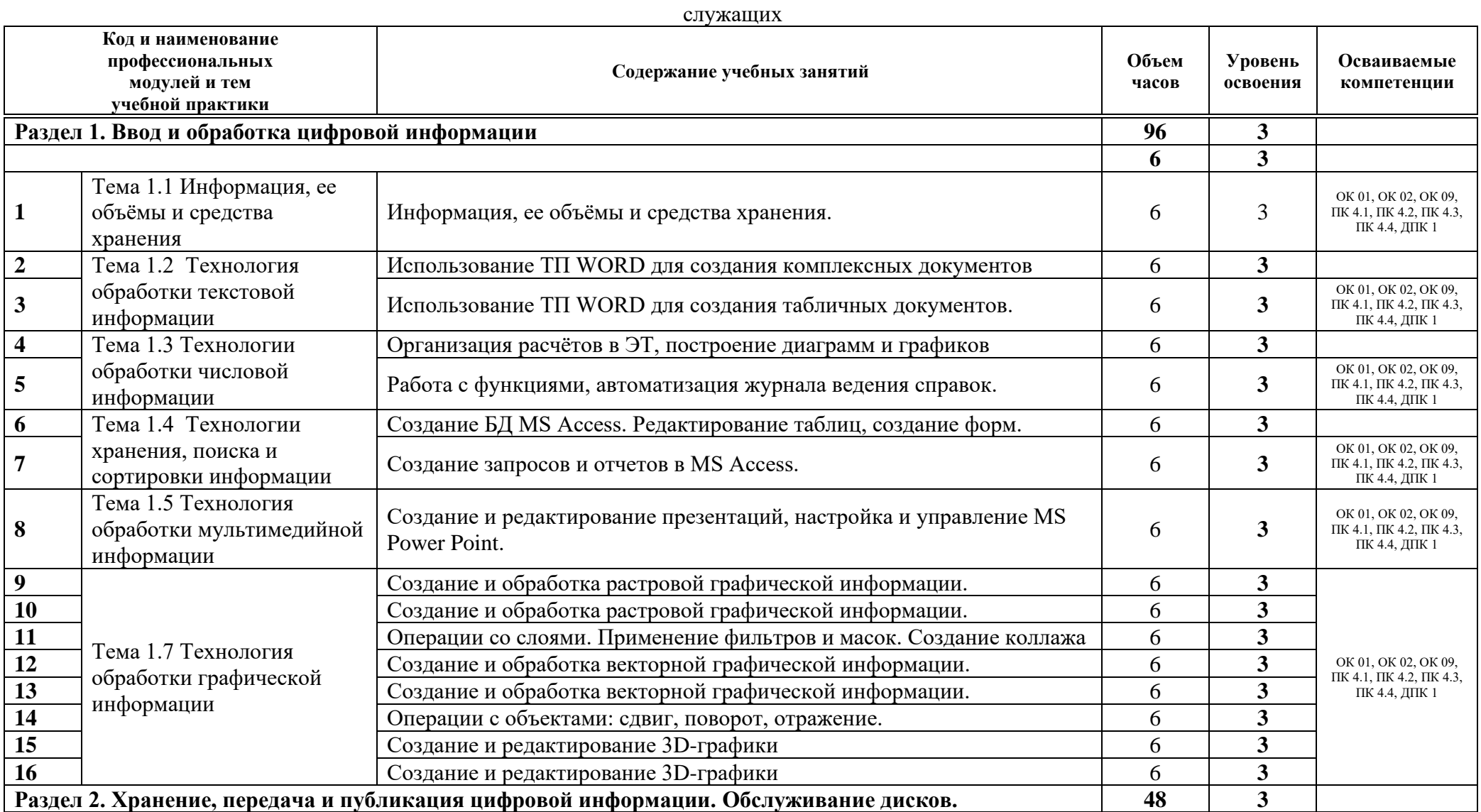

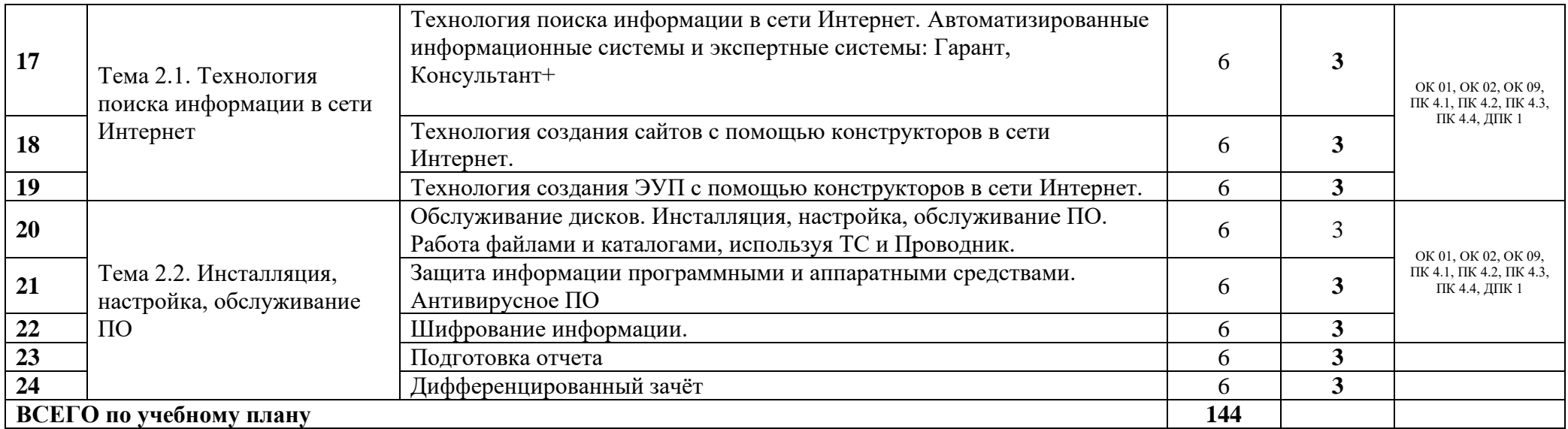

\*Для характеристики уровня освоения учебного материала используются следующие обозначения:

2- репродуктивный (выполнение деятельности по образцу, инструкции или под руководством);

3-продуктивный (планирование и самостоятельное выполнение деятельности, решение проблемных задач)

## **3.УСЛОВИЯ РЕАЛИЗАЦИИ РАБОЧЕЙ ПРОГРАММЫ УЧЕБНОЙ ПРАКТИКИ**

### **3.1. Требования к минимальному материально-техническому обеспечению**

Реализация рабочей программы учебной практики предполагает наличие учебного компьютерной лаборатории «Информационно-коммуникационных систем» и полигона «Вычислительной техники».

#### **Оборудование лаборатории «Информационно-коммуникационных систем»:**

− посадочные места по количеству обучающихся;

- − рабочее место преподавателя;
- − комплект учебно-наглядных пособий;

#### **Технические средства обучения:**

- − компьютеры с лицензионным программным обеспечением;
- − мультимедиапроектор;
- − сканер;
- − принтер.

### **Оборудование полигона «Вычислительной техники»**:

− рабочее место преподавателя, оборудованное персональным компьютером с лицензионным или свободным программным обеспечением, соответствующим разделам программы и подключенным к сети Internet и средствами вывода звуковой информации;

- − посадочные места по количеству обучающихся;
- − комплект учебно-наглядных пособий «Архитектура компьютерных систем».

### **Технические средства обучения:**

- − компьютеры с лицензионным программным обеспечением;
- − мультимедиапроектор или интерактивная доска;
- − периферийные устройства:
- − принтер;
- − сканер;
- − фото или/и видео камера;
- − web-камера.

### **3.2. Информационное обеспечение обучения**

Перечень рекомендуемых учебных изданий, Интернет-ресурсов, дополнительной литературы:

1. Гаврилов, М.В.Информатика и информационные технологии : учебник для прикладного бакалавриата / М.В. Гаврилов,В.А. Климов. - 4-е изд., перераб. и доп. - М.: Юрайт, 2014

2. Михеева Е.В. «Практикум по Информационным технологиям в профессиональной деятельности », Москва, ACADEMIA, 2012 г.

3. Партыка Т.Л. Операционные системы, среды и оболочки. Учебное пособие. Гриф МО РФ 2010 г.

4. Сафонов В.О. Основы современных операционных систем. Учебное пособие 2011 г.

### **Дополнительные источники:**

- 1. Спиридонов Э.С.Операционные системы , 2010 г.
- 2. Климов А.П. Реестр Windows 7, 2010 г.
- 3. Войтов Н. М. Основы работы с Linux. Учебный курс, 2010
- 4. Алексахин С.В.Операционные системы. Учебное пособие, 2010 г.

### **Электронные ресурсы:**

1. Основы информационных технологий / Д.В. Куприянов и др.- М. : ИНТУИТ, 2012.- 596 с[.http://www.knigafund.ru](http://www.knigafund.ru/)

2. Исаев, Г.Н. Практикум по информационным технологиям : учебное пособие / Г.Н. Исаев.- М. :

3. Омега-Л, 2012.- 189 с. [http://www.knigafund.ru](http://www.knigafund.ru/)

5. www.edu.ru/– каталог образовательных интернет-ресурсов;

6. www.fcenter.ru/ – Сайт компании "Ф-Центр" – поставщика аппаратного и программного обеспечения. Технические описания устройств с фотографиями, статьи, аналитические обзоры;

7. ru.wikipedia.org/ - Электронная библиотечная система

### **3.3. Общие требования к организации образовательного процесса**

Программа учебной практики УП.04.01. профессионального модуля ПМ.04 Выполнение работ по одной или нескольким профессиям рабочих, должностям служащих реализуется в 4-м семестре обучения.

Организация учебного процесса при преподавании и изучении учебной практики в современных условиях должна включать инновационные психолого-педагогические подходы и использовать современные педагогические технологии, направленные на повышение эффективности преподавания и формирования компетенций, предусмотренных стандартом по направлению, обозначенному профессиональным модулем.

Освоению данной учебной практики должно предшествовать изучение дисциплин, ОП.01 Операционные системы, ОП.02 Архитектура компьютерных систем, ОП.03. Технические средства информатизации, ОП.04 Информационные технологии, ОП.05 Основы алгоритмизации и программирования.

Освоение данной учебной практики использует компетенции, сформированные в процессе освоения вышеперечисленных общепрофессиональных дисциплин.

Основными формами обучения являются практические занятия. Тематика практических занятий соответствует содержанию программы профессионального модуля.

Для успешного освоения учебной практики УП.04.01. профессионального модуля ПМ.04 Выполнение работ по одной или нескольким профессиям рабочих, должностям служащих каждый студент обеспечивается учебно-методическими материалами (тематическими планами занятий, Инструкционными картами для практических занятий, учебно-методической литературой, практическими задачами, заданиями и рекомендациями по их выполнению.

Занятия учебной практики проводятся в соответствующих учебных лабораториях оборудованных рабочими местами студента, содержащего компьютер с необходимым программным обеспечением для выполнения практических и лабораторных работ.

Рабочее место преподавателя должно быть оборудовано компьютером с соответствующим программным обеспечением.

Практические занятия обеспечивают приобретение и закрепление необходимых навыков и умений, формирование профессиональных компетенций, готовность к самостоятельной и индивидуальной работе, принятию ответственных решений в рамках профессиональных компетенций.

Оценка практических знаний студентов осуществляется с помощью тестового контроля, презентации разработки проектов и оценки практических умений.

### **3.4. Кадровое обеспечение образовательного процесса**

Требования к квалификации педагогических кадров, осуществляющих руководство практикой:

– наличие высшего образования естественно-научного, математического и технического профиля;

– опыт преподавания междисциплинарных курсов, а также общепрофессиональных дисциплин ОП.01 Операционные системы, ОП.02 Архитектура компьютерных систем, ОП.03. Технические средства информатизации, ОП.04 Информационные технологии, ОП.05 Основы алгоритмизации и программирования ;

– опыт работы в организациях, учреждениях или на производственных предприятиях, в отделах или центрах автоматизации производства не менее 5 лет;

– прохождение стажировки в отделах или центрах автоматизации производства не реже 1 раза в 3 года.

Инженерно-педагогический состав: высшее инженерное образование, соответствующее профилю модуля.

### **4. КОНТРОЛЬ И ОЦЕНКА РЕЗУЛЬТАТОВ ОСВОЕНИЯ ПРОГРАММЫ УЧЕБНОЙ ПРАКТИКИ**

Контроль и оценка результатов освоения учебной практики УП.04.01 по профессиональному модулю ПМ.04 Выполнение работ по одной или нескольким профессиям рабочих, должностям служащих осуществляется руководителем практики в процессе проведения учебных занятий, самостоятельного выполнения обучающимися заданий, выполнения практических проверочных работ. В результате освоения учебной практики, в рамках профессионального модуля обучающиеся проходят промежуточную аттестацию в форме дифференцированного зачета.

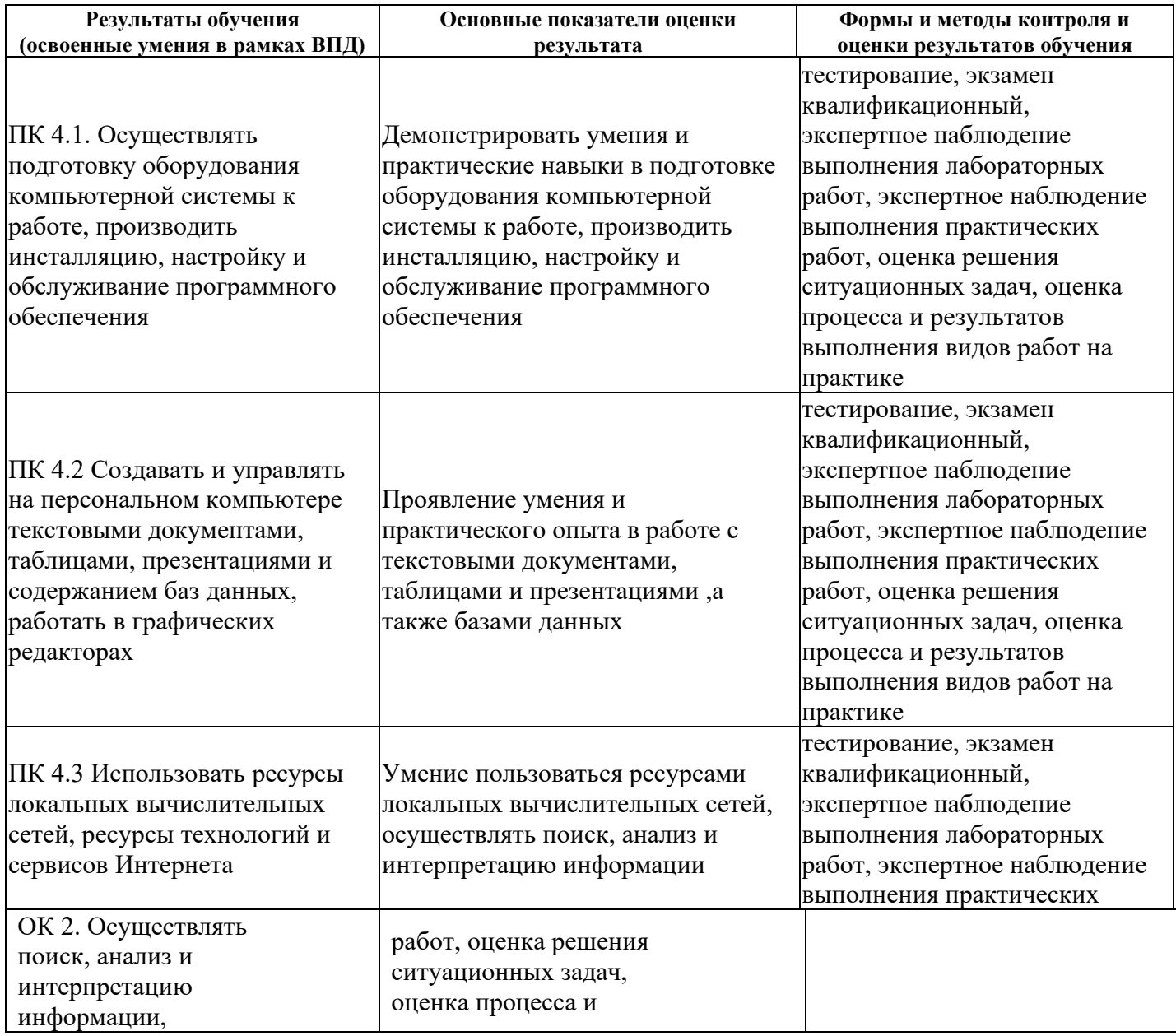

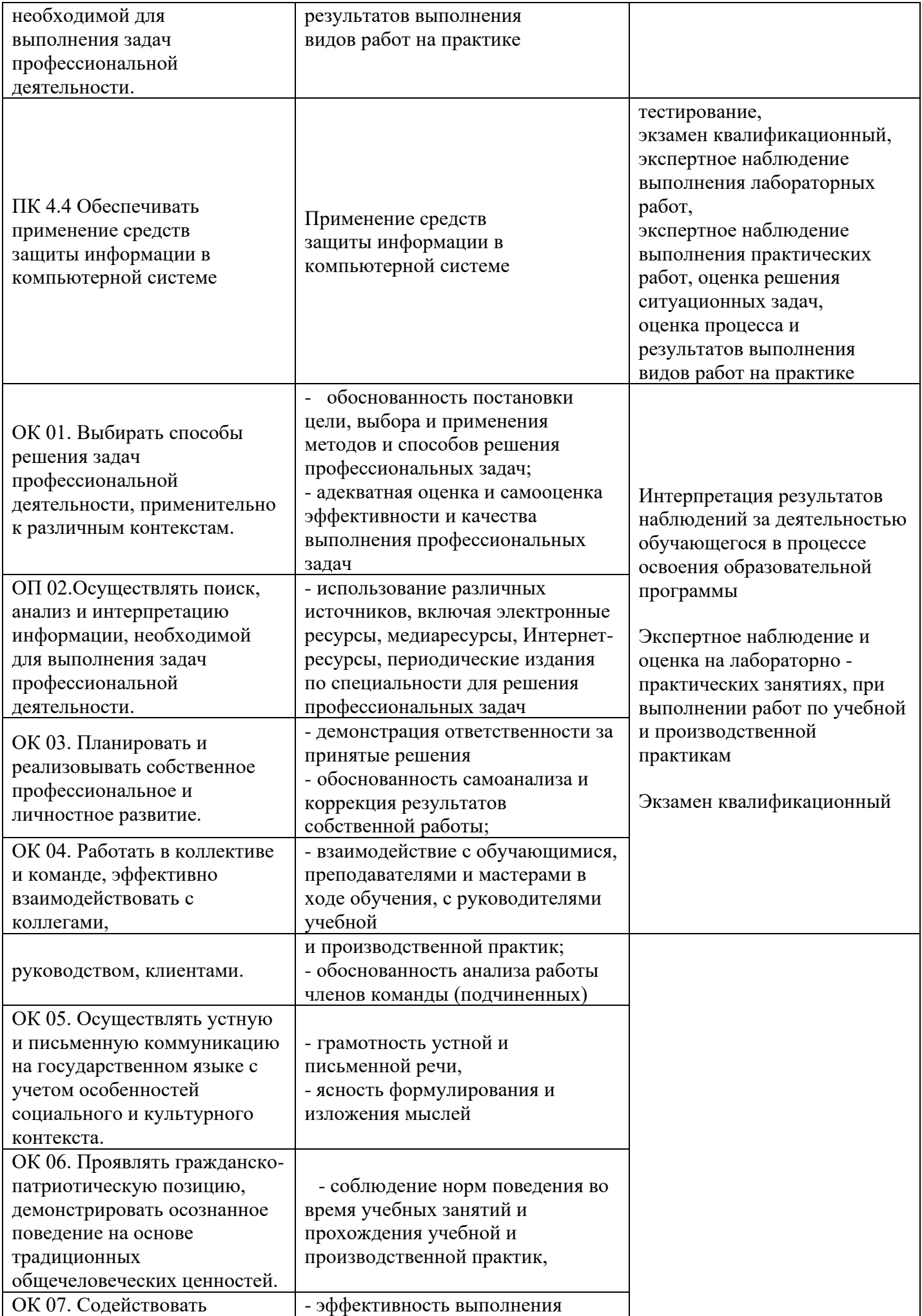

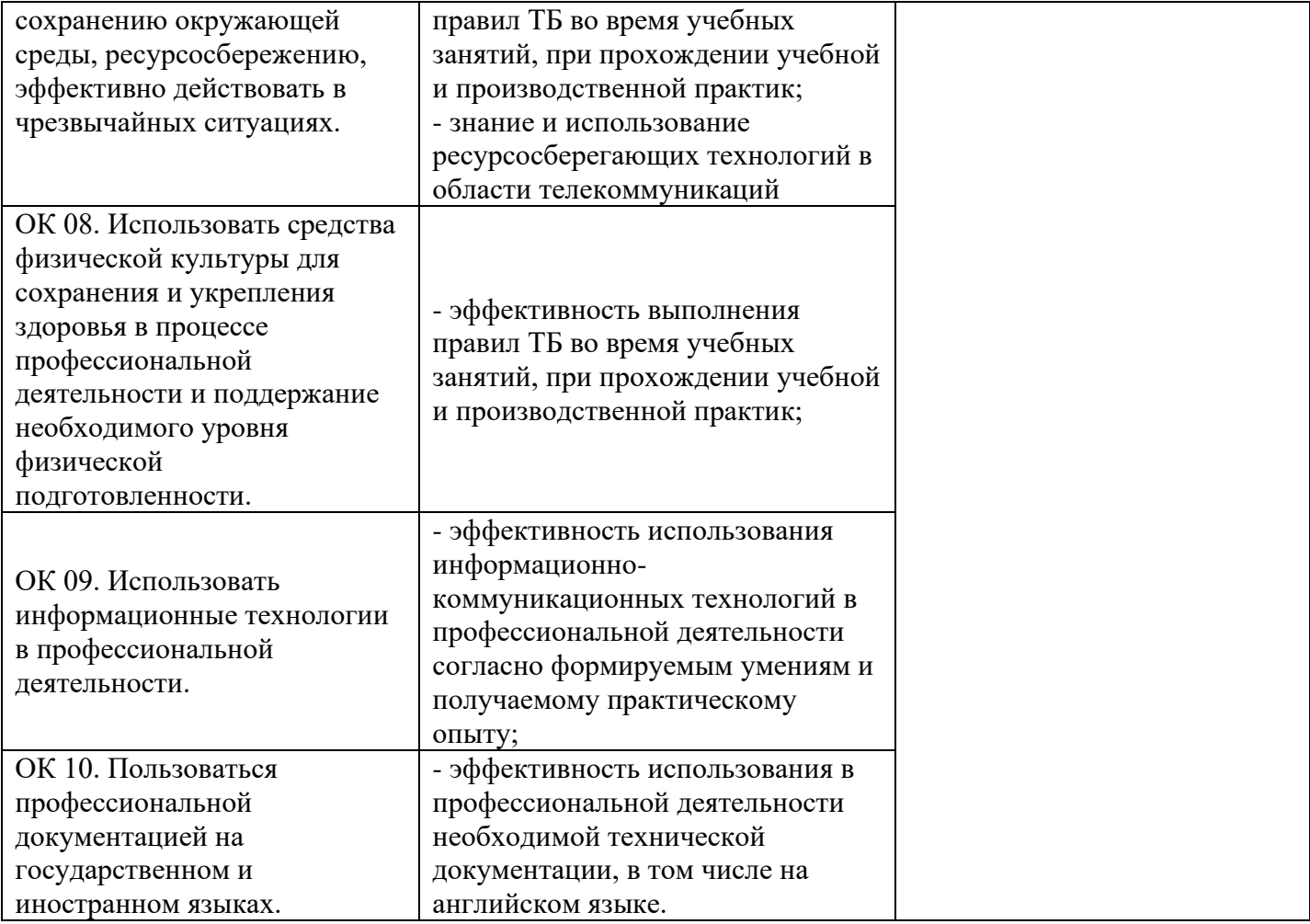

*Приложение 1*

*к рабочей программе дисциплины УП.04.01 Учебная практика ПМ 04. Выполнение работ по одной или нескольким профессиям рабочих, должностям служащих*

#### МИНИСТЕРСТВО НАУКИ И ВЫСШЕГО ОБРАЗОВАНИЯ РОССИЙСКОЙ ФЕДЕРАЦИИ

ФЕДЕРАЛЬНОЕ ГОСУДАРСТВЕННОЕ АВТОНОМНОЕ ОБРАЗОВАТЕЛЬНОЕ УЧРЕЖДЕНИЕ ВЫСШЕГО ОБРАЗОВАНИЯ

«Национальный исследовательский ядерный университет «МИФИ»

### **Димитровградский инженерно-технологический институт –**

филиал федерального государственного автономного образовательного учреждения высшего образования

«Национальный исследовательский ядерный университет «МИФИ»

## **(ДИТИ НИЯУ МИФИ)**

### УТВЕРЖДАЮ

Директор техникума

\_\_\_\_\_\_\_\_\_\_\_\_\_\_\_\_\_\_\_\_Н.А.Домнина  $\begin{array}{ccccc}\n\leftarrow & & \rightarrow & & \quad & 20 & & \text{r.} \\
\end{array}$ 

## **КАЛЕНДАРНО – ТЕМАТИЧЕСКИЙ ПЛАН**

на 20\_\_\_-20\_\_\_\_ уч. год

**Специальность:** 10.02.05 Обеспечение информационной безопасности автоматизированных систем

**Название практики:** УП.04.01 Учебная практика

**Название профессионального модуля:** ПМ 04. Выполнение работ по одной или нескольким профессиям рабочих, должностям служащих **Курс, группа/ы** 2 курс , группа 241

**Преподаватели:** Шульга Н.А.

Общее количество часов - 144 часов. в том числе: Теоретических занятий - 0 час. Практических занятий - 0 час. Учебная практика УП.04.01 – 144 часов Самостоятельная работа обучающихся - 0 час.

Димитровград

Программа составлена на основе ФГОС СПО по специальности 10.02.05 Обеспечение информационной безопасности автоматизированных систем, утвержденного приказом Минобрнауки РФ от 9 декабря 2016 г. № 1553 и ПООП, разработанной ФУМО в системе СПО по укрупненной группе специальностей 10.00.00 «Информационная безопасность», зарегистрированной в федеральном реестре примерных основных образовательных программ, регистрационный № 10.02.05-170703 от 03/07/2017 (Протокол № 1 от 28.03.2017)

План рассмотрен на заседании МЦК Информационных технологий Протокол № \_\_\_\_\_ от «\_\_\_\_\_» \_\_\_\_\_\_\_\_\_\_\_\_\_\_ 2020г. Председатель МЦК \_\_\_\_\_\_\_\_\_\_\_\_\_\_\_ /\_\_\_\_\_\_\_\_\_\_\_\_\_/

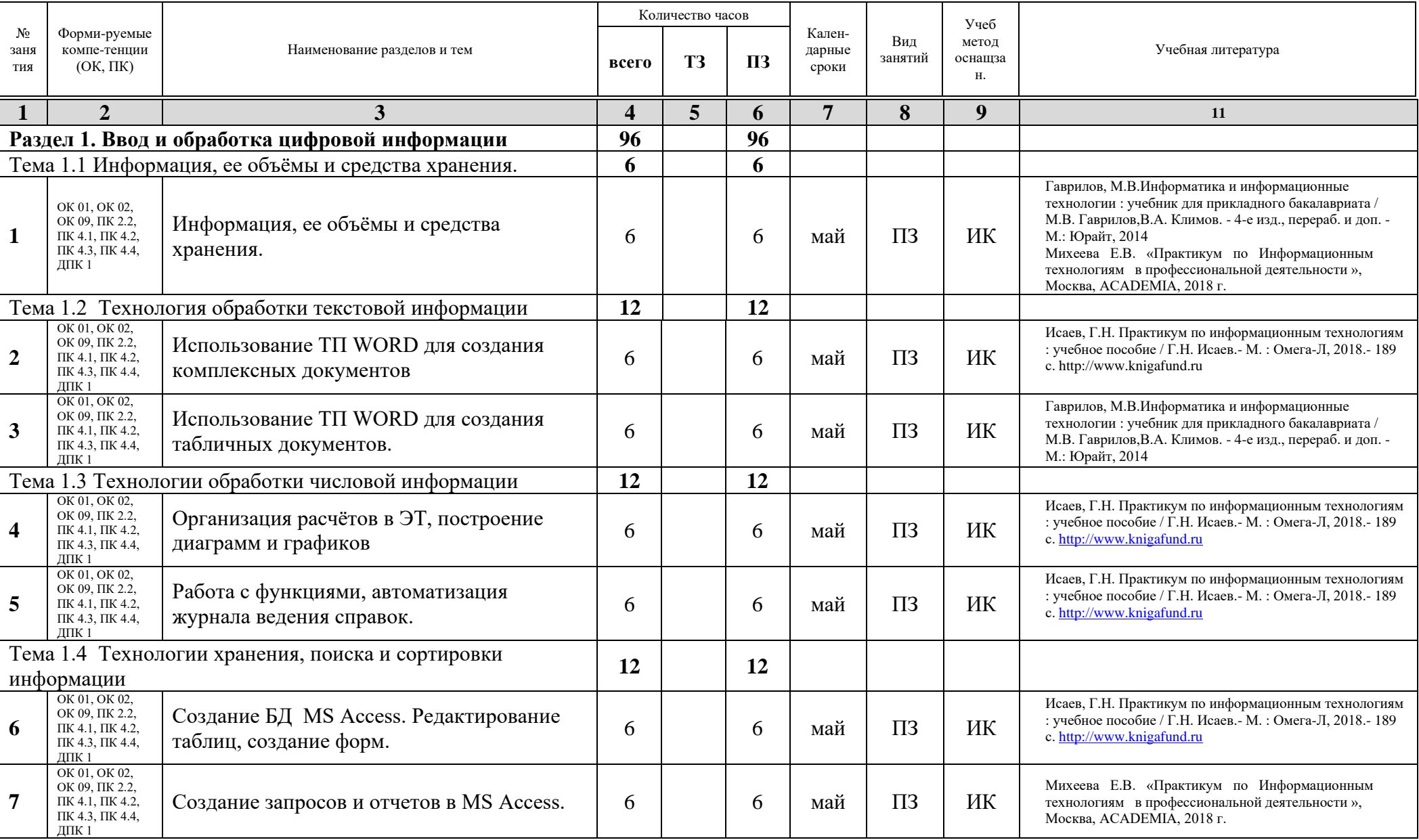

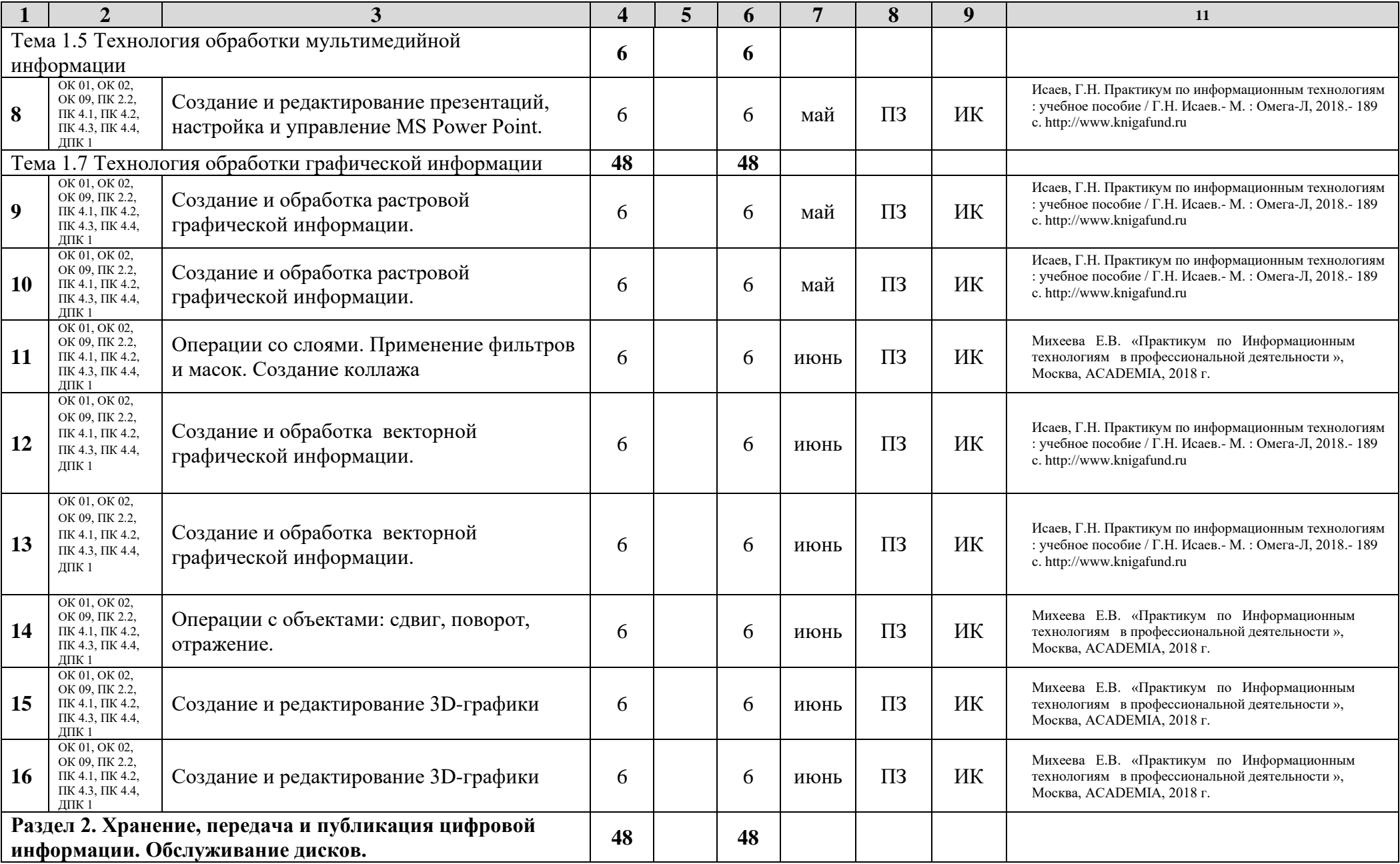

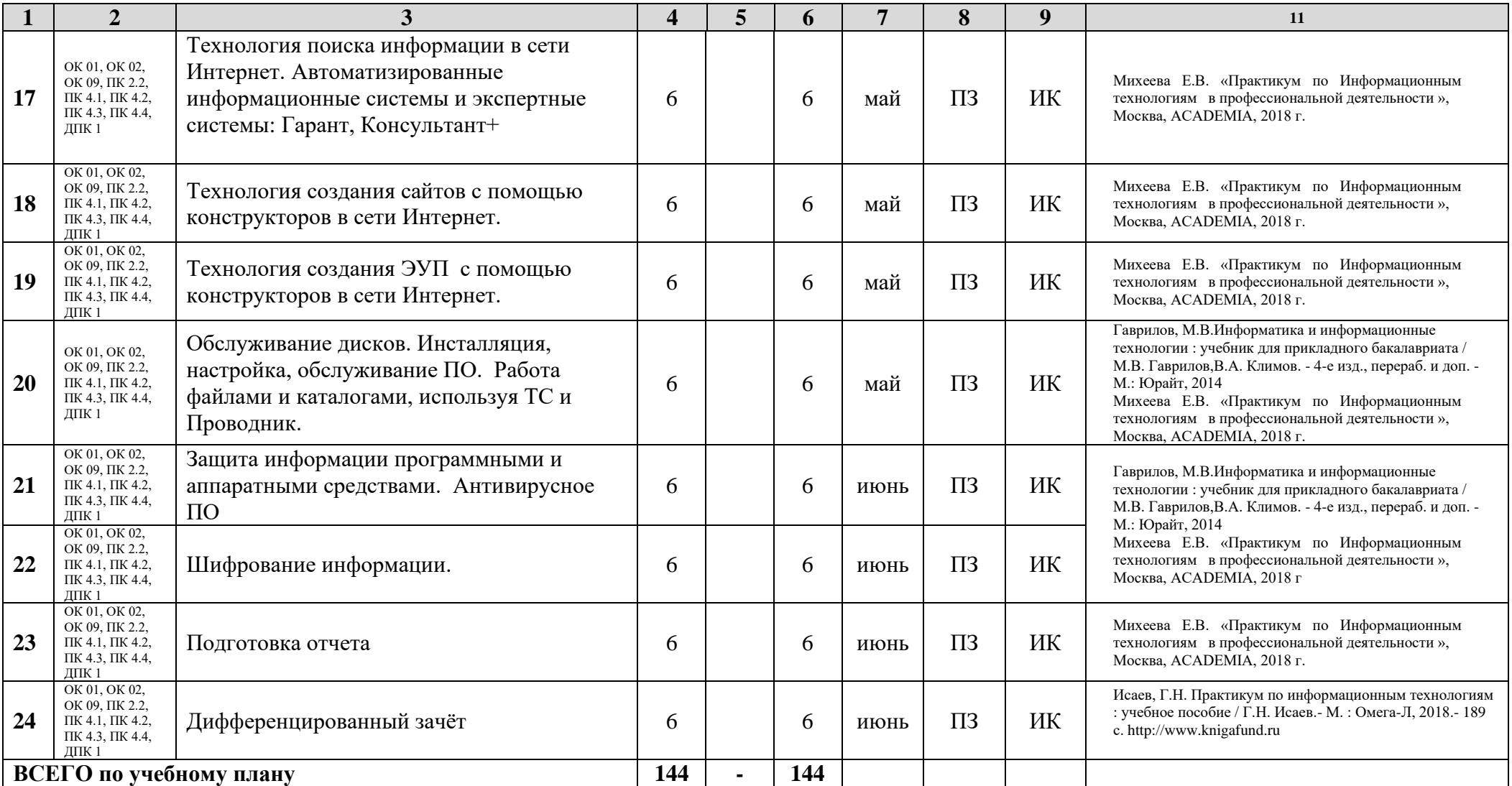

Преподаватель: \_\_\_\_\_\_\_\_\_\_\_\_\_\_\_ Н.А. Шульга

*Приложение 2 к рабочей программе дисциплины УП.04.01 Учебная практика ПМ 04. Выполнение работ по одной или нескольким профессиям рабочих, должностям служащих*

МИНИСТЕРСТВО НАУКИ И ВЫСШЕГО ОБРАЗОВАНИЯ РОССИЙСКОЙ ФЕДЕРАЦИИ<br>«редеральное государственное автономное образовательное учреждение высшего профессионального образования «Национальный исследовательский ядерный университет «МИФИ»

**Димитровградский инженерно-технологический институт –**

филиал федерального государственного автономного образовательного учреждения высшего профессионального образования «Национальный исследовательский ядерный университет «МИФИ»

**(ДИТИ НИЯУ МИФИ)**

**10.02.05 Обеспечение информационной безопасности автоматизированных систем**

## **МЕТОДИЧЕСКИЕ РЕКОМЕНДАЦИИ ПО ОФОРМЛЕНИЮ ОТЧЕТА И ДНЕВНИКА ПО УЧЕБНОЙ ПРАКТИКЕ В ПЕРИОД ОБУЧЕНИЯ С ПРИМЕНЕНИЕМ ДОТ И ЭО**

Составители:

**Шульга Наталья Александровна** - заведующий отделением Информационных технологий Техникума ДИТИ НИЯУ МИФИ, **Стрельников Игорь Александрович** - преподаватель Техникума ДИТИ НИЯУ МИФИ.

Рассмотрены и утверждены на заседании методической цикловой комиссии информационных технологий Протокол №  $\qquad$  от  $\qquad$  20 г. Председатель комиссии\_\_\_\_\_\_\_\_\_\_\_\_\_Г.М. Глек

**Димитровград**

## **1. ПОЯСНИТЕЛЬНАЯ ЗАПИСКА**

Основной целью обучения студентов в средних специальных учебных заведениях является не только усвоение ими определенной системы знаний, но главным образом, формирование профессиональной готовности решать практические производственные задачи, т.е. подготовить студентов к самостоятельной работе по специальности.

Учебная практика по профессиональным модулям направлена на формирование у обучающегося общих и профессиональных компетенций, приобретение первоначального опыта по данному виду деятельности для последующего применения их по специальности 10.02.05 Обеспечение информационной безопасности автоматизированных систем. Учебная практика реализуется в рамках профессионального модуля ОП СПО, предусмотренного ФГОС СПО специальности.

Учебная практика направлена на обобщение и совершенствование знаний, полученных студентами в процессе обучения, знакомство студентов с передовыми технологиями и организацией процесса компьютерной обработки различных видов информации, приобретение умений самостоятельной работы по специальности.

Освоению профессиональных модулей должно предшествовать изучение дисциплин общего гуманитарного и социально-экономического, математического и естественнонаучного, профессионального циклов, таких как «Русский язык и культура речи, «Операционные системы», «Архитектура компьютерных систем», «Технические средства информатизации», «Информационные технологии», «Основы алгоритмизации и программирования», «Пакеты прикладных программ» и др.

Непосредственное руководство работой практикантов осуществляется высококвалифицированными специалистами в области информационных технологий, вычислительной техники, автоматизированных систем и безопасности, имеющими большой стаж практической деятельности по специальности, назначенными приказом ДИТИ НИЯУ МИФИ руководителем практики преподавателем профессионального цикла. для качественного прохождения практики, контроля и оказания помощи практикантам.

Учебная практика, проводимая с применением дистанционных образовательных технологий и электронного обучения, предусматривает взаимодействие руководителя практики и обучающихся с использованием электронных, компьютерных средств связи, электронной почты, сотовой связи, системе (сервису) проведения видеоконференций посредством сети Интернет.

В период практики студенты должны выполнять предлагаемый им объем заданий и ежедневно отчитываться перед руководителем практики – преподавателем профессионального цикла, путем пересылки отчета по выполненной работе в виде текстового файла в формате \*.doc (\*.docx) и откомпилированного файла разработанной программы.

План выполняемых работ представлен в разделе «Тематический план и содержание учебной практики».

По окончанию учебной практики обучающийся должен представить заполненный дневник учебной практики и общий отчет в печатном виде и на электронном носителе. Дневник и отчет оформляется в соответствии с требованиями, указанными в соответствующем разделе.

Дневник и отчет по учебной практике предоставляется руководителю практики обучающимся на проверку в последний день практики.

При оценке за практику учитываются: оценка, определяемая руководителем в аттестационном листе и характеристике, качество оформления дневника, качество оформления отчета по практике и своевременность представления отчетных документов.

## **2. ТЕХНИЧЕСКИЕ ТРЕБОВАНИЯ К ОБЕСПЕЧЕНИЮ УЧЕБНОЙ ПРАКТИКИ С ПРИМЕНЕНИЕМ ЭЛЕКТРОННОГО ОБУЧЕНИЯ, ДИСТАНЦИОННЫХ ОБРАЗОВАТЕЛЬНЫХ ТЕХНОЛОГИЙ**

Для организации учебной практики с применением дистанционных образовательных технологий (ДОТ) и электронного обучения (ЭО) необходимо наличие технических средств и программное обеспечение, соответствующее следующим требованиям.

Наличие компьютера или ноутбука, управляемые операционной системой Windows ХР и выше.

Доступ в сеть Интернет. Скорость доступа к сети Интернет – не менее 1 Мбит/с.

Доступ к системе (сервису) проведения видеоконференций посредством сети Интернет.

В качестве площадок могут быть использованы публичные или закрытые системы (сервисы) организации видеоконференцсвязи, поддерживающие запись мероприятия, такие как:

− система вебинаров в рамках электронной информационно-образовательной среды образовательной организации;

− системы организации видеоконференцсвязи на основе стороннего программного обеспечения (Skype, Viber, Zoom и иные).

Инструментальную среду Delphi 7 и выше.

## **3. ОРГАНИЗАЦИЯ И ПРОВЕДЕНИЕ ПРАКТИК**

Для проведения практической подготовки должны быть подготовлены и выданы студентам материалы в составе:

− Приказ ДИТИ НИЯУ МИФИ «О направлении на практику и утверждении руководителей;

− Рабочая программа учебной практики по профессиональному модулю;

− Дневник учебной практики;

− Титульный лист для составления итогового отчета по учебной практике;

− Инструкционные карты по учебной практике;

− Этикетка электронного носителя;

− Методические рекомендации по оформлению отчета и дневника по учебной практике в период обучения с применением ДОТ и ЭО;

Руководитель учебной практики размещает все документы по учебной практике в облачном хранилище, например ЯндексДиск, к которым обеспечивается допуск как студентам, так и их руководителям.

Обучающиеся обязаны:

1. Переместить на свое рабочее место все документы.

2. Ознакомиться с Методическими рекомендациями оформления отчета и

дневника.

3. В случае необходимости установить инструментальную среду для разработки.

4. Выполнять задания в соответствии с календарным графиком, используя соответствующие инструкционные карты.

5. Составлять ежедневно отчеты и пересылать их по электронной почте руководителю до 17:00, в день выполнения работы.

6. Ежедневный график работы с 08:00 с перерывами до 13:30. В этот период преподаватели оказывают консультации по электронной почте, в Вайбере, Зуме или по телефону.

## *Внимание:*

1. Не предоставление отчета в день практики приравнивается к отсутствию на практике и отмечается преподавателем «нб».

2. Итоговый отчет предоставляется в день окончания практики в электронном виде в обязательном порядке и фото с распечатанным отчетом и дневником.

3. Связь с руководителями учебной практики поддерживается в постоянном режиме по телефону или электронной почте. По окончанию практики отчет предоставляется в электронном виде.

Руководитель учебной практики обязан:

1. В ежедневном режиме осуществлять консультирование обучающихся в период времени прохождения практики.

2. Обеспечивать прием отчетов и их проверку.

3. Вести ежедневный учет обучающихся во время рабочего периода.

4. По окончании практики оценить качество работы студентов, составить на каждого студента-практиканта краткую характеристику, в которой отразить отношение практиканта к работе, выполнение программы практики, степень подготовленности к самостоятельной деятельности, умение применять теоретические знания в конкретных ситуациях, соблюдение учебной дисциплины.

5. В установленные сроки провести дифференцированный зачет по итогам практики.

6. Сообщить результаты прохождения практики обучающимся.

7. Заполнить на каждого обучающегося аттестационный лист.

## **4. УКАЗАНИЯ ПО ВЕДЕНИЮ ДНЕВНИКА**

1. Практикант должен заполнять дневник ежедневно после окончания работ и два раза в неделю предоставлять его для проверки руководителю практики. В дневнике необходимо отразить работу за каждый день.

2. По окончании прохождения учебной практики студент должен представить в учебное заведение заведующему отделением следующий перечень документов:

− заполненный дневник с описанием всех разделов оформленных в соответствии с требованиями ГОСТ, с аттестационным листом, заполненным руководителем практики,

− отчет о работе на учебной практике;

− СD-R(RW) с файлами отчетов по каждому дню и программным файлом, расположив их в папках с именем: День 1, День 2 и тд., Общий отчет, Дневник.

В период окончания ограничительных мер весь этот пакет документов, предоставляется руководителю учебной практики в распечатанном виде.

Все вышеперечисленные материалы должны быть представлены в папке с оформленным титульным листом (Приложение № А) и сложены в указанном выше порядке.

**Примечание**: дополнительно заполненный дневник, отчёт, с вышеперечисленным перечнем документов, представляется в электронном виде на CD – диске.

## **5. УКАЗАНИЯ ПО ОФОРМЛЕНИЮ ОТЧЕТА**

Отчет должен представлять логически структурированный документ, оформленный в соответствии с требованиями ГОСТ ЕСПД и ЕСКД.

Отчет должен состоять из разделов представляющих описание соответствующих работ и порядок их выполнения.

Структура отчета зависит от выполняемых во время практики работ в соответствии с тематическим планом. Отчет обязательно должен завершаться выводами об организации практики, об описании приобретенного опыта, навыков и умений, которые были приобретены за период практики.

При *оформлении текста* отчета необходимо использовать:

− для оформления названия разделов: шрифт TimesNewRoman, размер шрифта 14 пт., прописными буквами, расположение от абзацного отступа;

− для оформления текста отчета: шрифт TimesNewRoman, размер шрифта 12 пт., малые прописные буквы, выравнивание по ширине документа, с абзацным отступом 1,25 см., полуторный межстрочный интервал;

− при оформлении иллюстраций: каждому рисунку или иллюстрации должен предшествовать текст со ссылкой на номер рисунка (например, на рисунке 1 представлена схема взаимодействия пользователя). Нумерация рисунков может быть проведена сквозная по всему тексту отчета, либо в пределах раздела. Под рисунком по центру необходимо поместить подпись рисунка в виде:

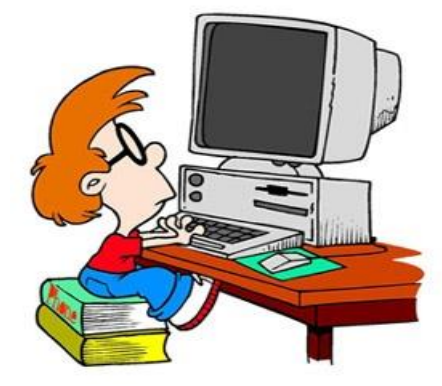

Рисунок 1 – Схема взаимодействия пользователя

− при оформлении блок-схем учитывать требования ГОСТ ЕСПД;

− при оформлении таблиц: каждую таблицу нумеровать. Пример оформления таблицы приведен ниже:

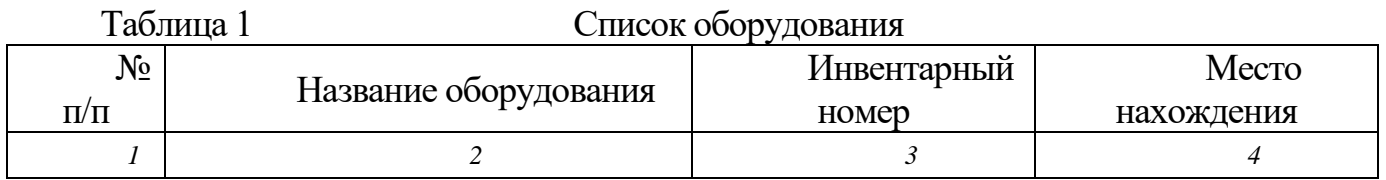

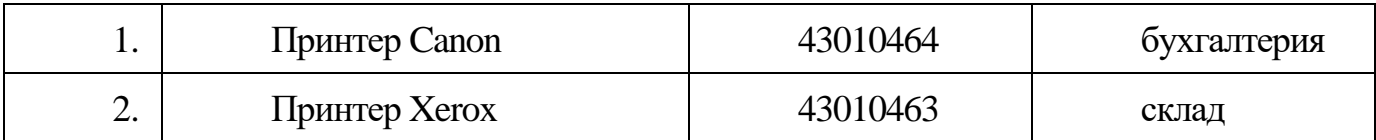

При переносе таблицы на новый лист необходимо сделать запись: *продолжение таблицы 1*. В этом случае нумеруются колонки и таблица на новой странице начинается со строки, в которой указаны номера колонок.

Отчет должен завершаться выводами и если за период практики были использованы информационные источники, то списком литературы и интернет ресурсов. Названия этих разделов (Выводы, Список использованных источников) размещаются по центру листа. В списке литературы необходимо перечислить помимо названия книг, названия стандартов и их обозначение, инструкции с полным их названием и обозначением. За литературой размещают приложения. Если их несколько, то они нумеруются.

За титульным листом размещают содержание отчета с указанием названий разделов и нумерацией страниц.

## **Внимание!!!**

Отчет по учебной практике оформляется на листах формата А4 **с конструкторской рамкой** и печатается на странице с одной стороны! Вставляется в папку-скоросшиватель с помощью дырокола и мозга, без применения целлофановых файлов!

Надписи в конструкторской рамке и её вид представлены в приложении В.

#### **Образец титульного листа итогового отчета**

МИНИСТЕРСТВО НАУКИ И ВЫСШЕГО ОБРАЗОВАНИЯ РОССИЙСКОЙ ФЕДЕРАЦИИ

ФЕДЕРАЛЬНОЕ ГОСУДАРСТВЕННОЕ АВТОНОМНОЕ ОБРАЗОВАТЕЛЬНОЕ УЧРЕЖДЕНИЕ ВЫСШЕГО ПРОФЕССИОНАЛЬНОГО ОБРАЗОВАНИЯ «Национальный исследовательский ядерный университет «МИФИ»

#### **Димитровградский инженерно-технологический институт –**

филиал федерального государственного автономного образовательного учреждения высшего профессионального образования «Национальный исследовательский ядерный университет «МИФИ»

#### **(ДИТИ НИЯУ МИФИ)**

## **Специальность 10.02.05 Обеспечение информационной безопасности автоматизированных систем**

## **ОТЧЕТ**

# **по учебной практике (по профилю специальности)**

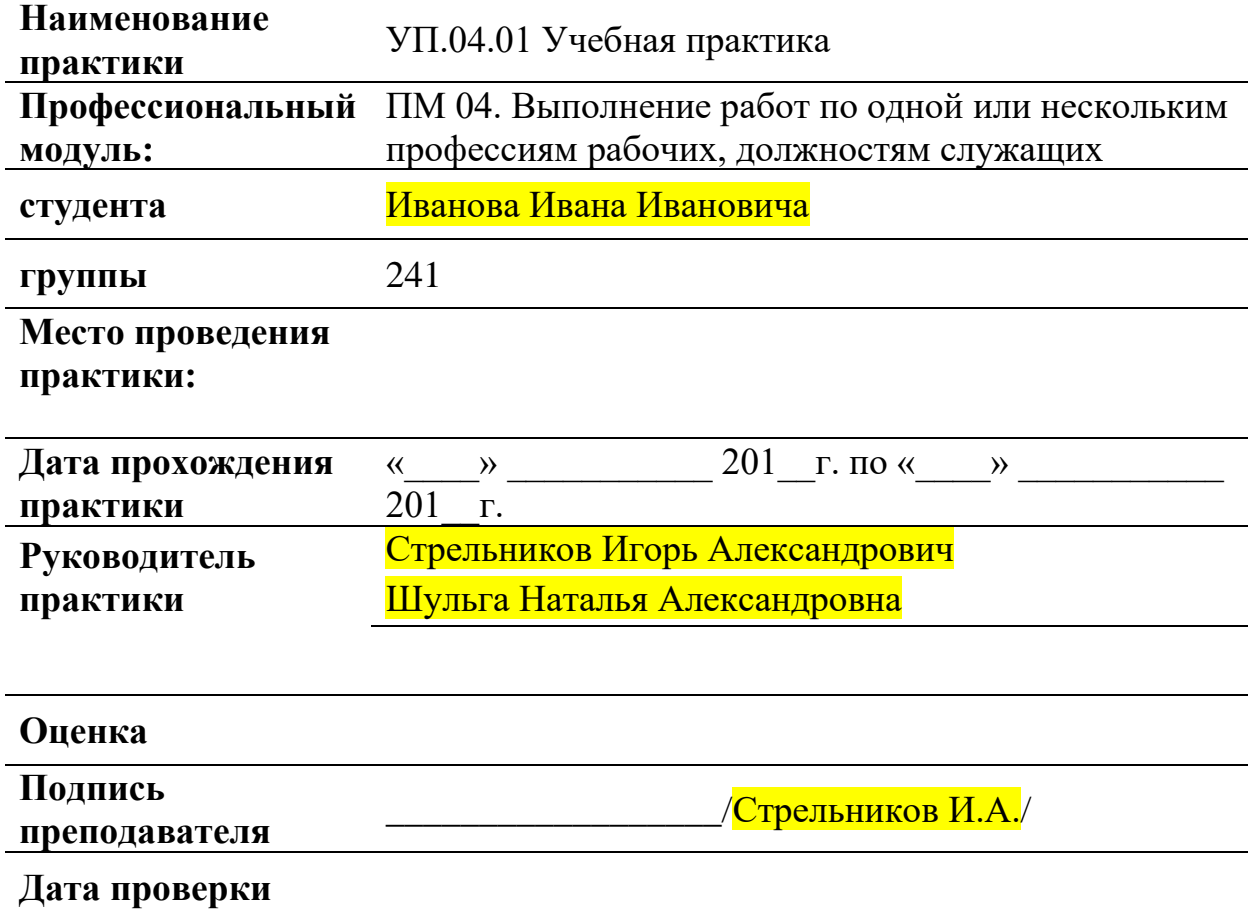

Димитровград

#### **Образец титульного листа ежедневного отчета**

МИНИСТЕРСТВО НАУКИ И ВЫСШЕГО ОБРАЗОВАНИЯ РОССИЙСКОЙ ФЕДЕРАЦИИ<br>«редеральное государственное автономное образовательное учреждение высшего профессионального образования

«Национальный исследовательский ядерный университет «МИФИ»

#### **Димитровградский инженерно-технологический институт –**

филиал федерального государственного автономного образовательного учреждения высшего профессионального образования «Национальный исследовательский ядерный университет «МИФИ» **(ДИТИ НИЯУ МИФИ)**

## **Специальность 10.02.05 Обеспечение информационной безопасности автоматизированных систем**

## **ОТЧЕТ**

# **по учебной практике (по профилю специальности) тема: Моя первая тема**

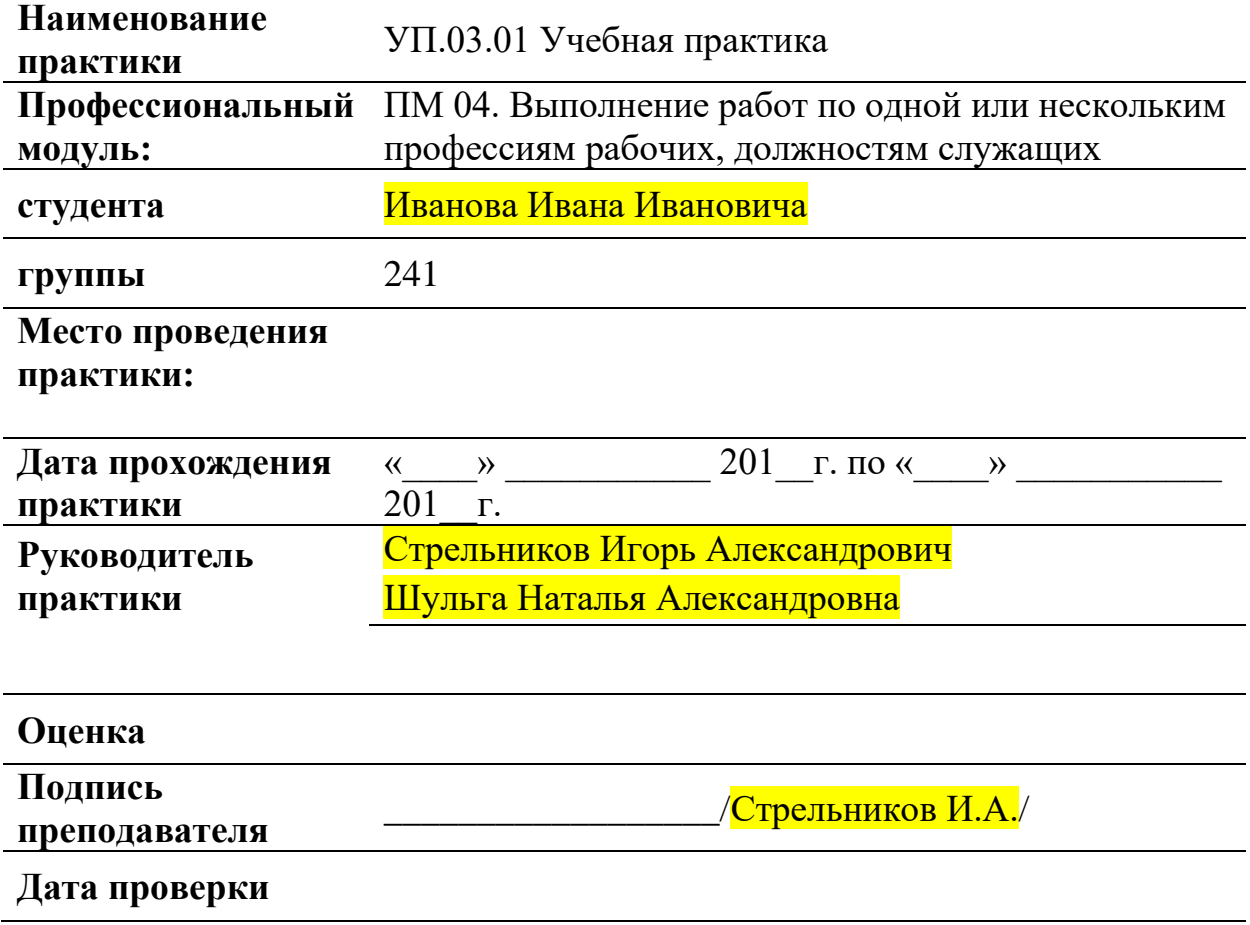

Димитровград

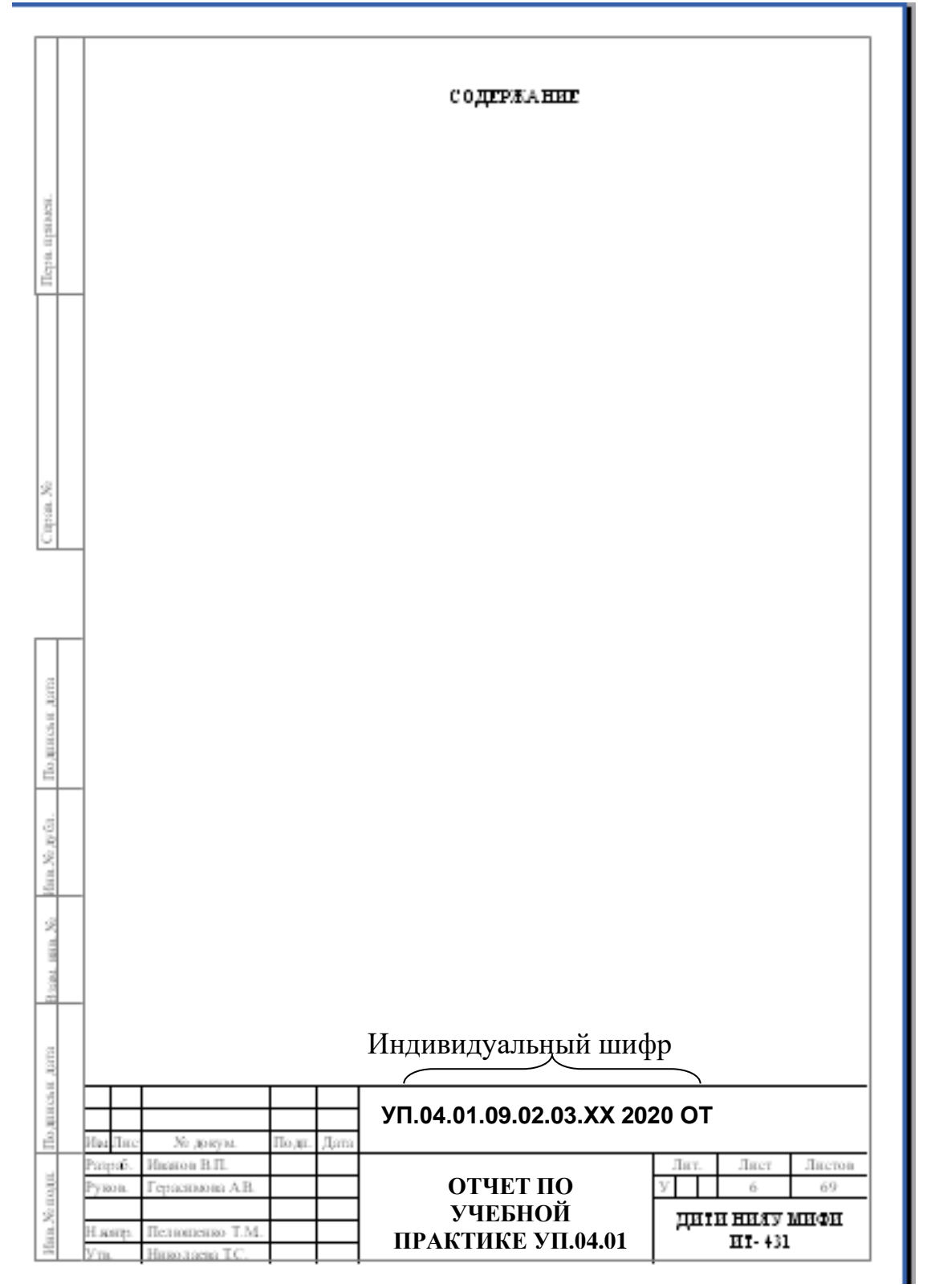

## **Конструкторская рамка для оформления отчета**

#### **Внутри штампа указывается:**

**-** разработчик;

- руководитель

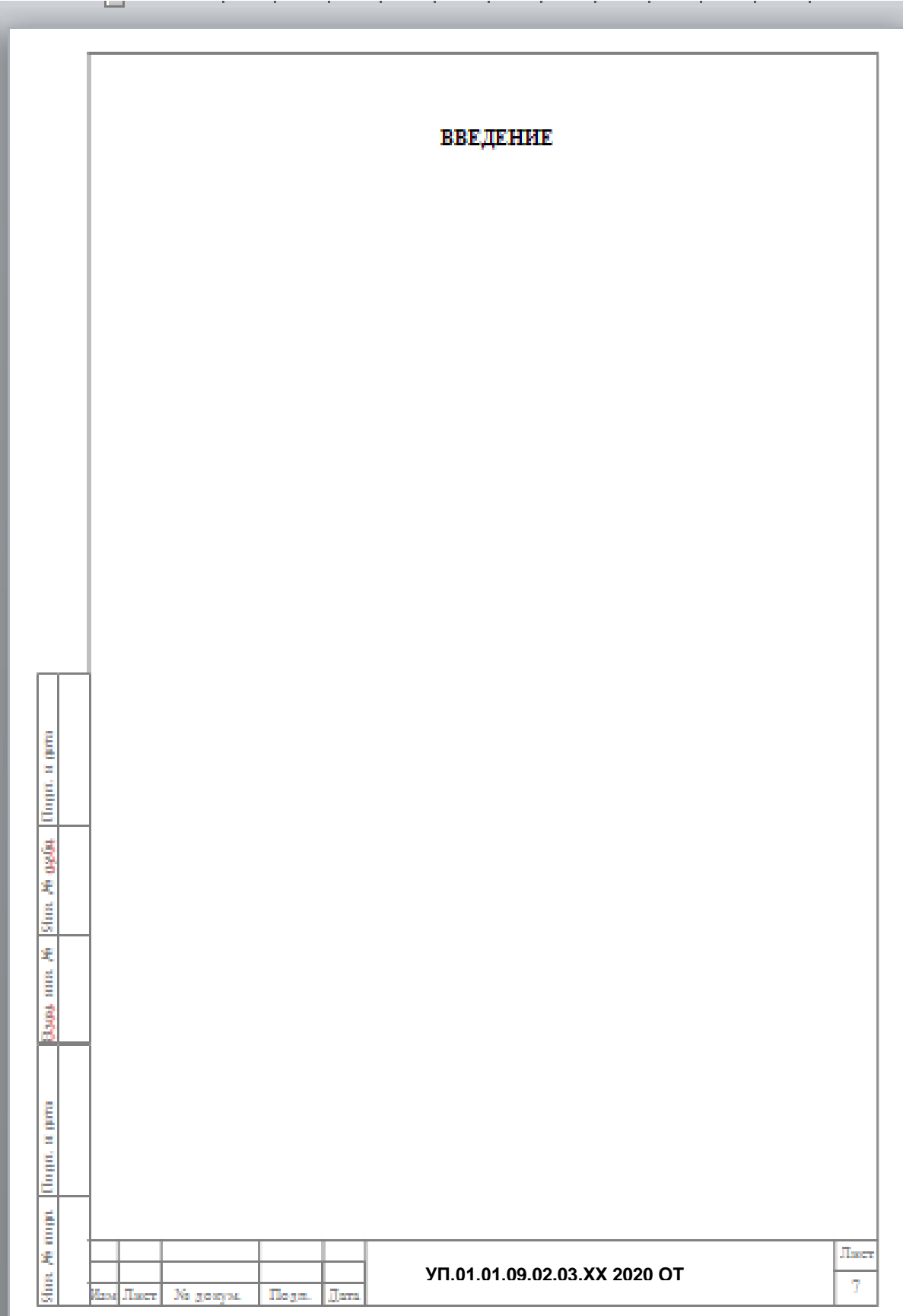

*Приложение 3 к рабочей программе дисциплины УП.04.01 Учебная практика ПМ 04. Выполнение работ по одной или нескольким профессиям рабочих, должностям служащих*

МИНИСТЕРСТВО ВЫСШЕГО ОБРАЗОВАНИЯ И НАУКИ РОССИЙСКОЙ ФЕДЕРАЦИИ<br>«редеральное государственное автономное образовательное учреждение высшего профессионального образования «Национальный исследовательский ядерный университет «МИФИ»

**Димитровградский инженерно-технологический институт –**

филиал федерального государственного автономного образовательного учреждения высшего профессионального образования «Национальный исследовательский ядерный университет «МИФИ»

### **(ДИТИ НИЯУ МИФИ)**

## **Специальность 10.02.05 Обеспечение информационной безопасности автоматизированных систем**

# **ДНЕВНИК по учебной практике**

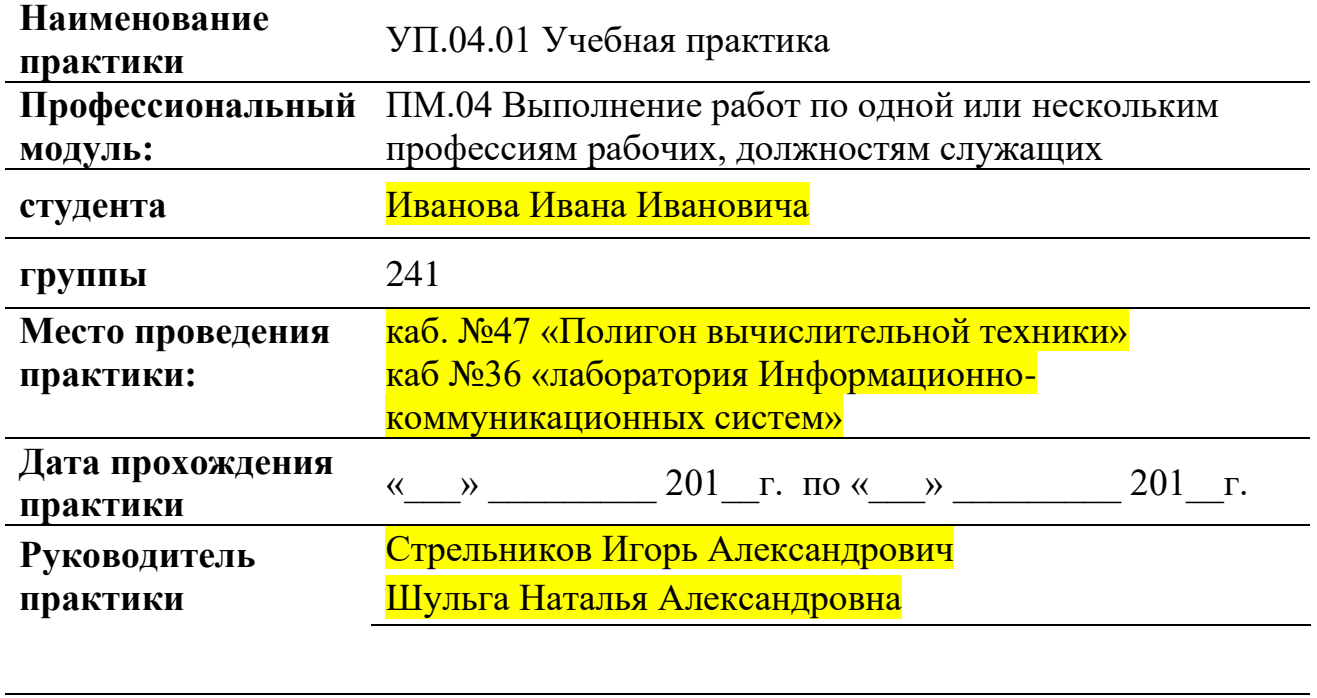

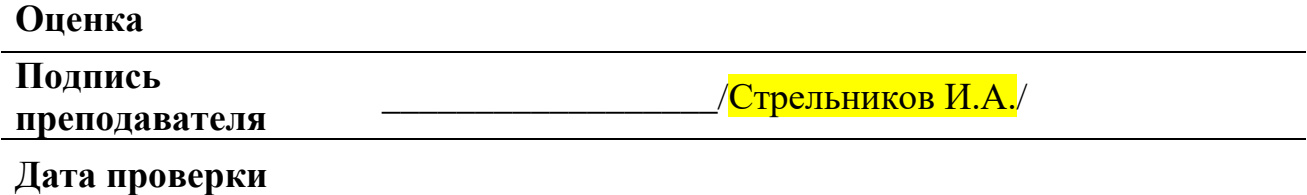

Димитровград

Рассмотрен на заседании МЦК

Информационных технологий

Протокол №\_\_\_\_\_\_\_ от «\_\_\_\_»\_\_\_\_\_\_\_\_\_\_20\_\_\_г.

Председатель МЦК \_\_\_\_\_\_\_\_\_\_\_ / Г.М. Глек/

Составители:

**Шульга Наталья Александровна** - заведующий отделением Информационных технологий Техникума ДИТИ НИЯУ МИФИ, **Стрельников Игорь Александрович** - преподаватель Техникума ДИТИ НИЯУ МИФИ.

## **ПОЯСНИТЕЛЬНАЯ ЗАПИСКА**

Учебная практика является обязательным разделом освоения соответствующего вида профессиональной деятельности. Она представляет собой вид учебных занятий, обеспечивающих практико-ориентированную подготовку обучающихся по соответствующему профессиональному модулю.

Практика имеет целью комплексное освоение обучающимися соответствующего вида профессиональной деятельности, формирование общих и профессиональных компетенций, а также приобретение необходимых умений и опыта практической работы по специальности.

Учебная практика направлена на решение следующих задач:

– получение первичных профессиональных умений и навыков в соответствии с квалификационной характеристикой и требованиями ФГОС СПО по специальности по соответствующему виду деятельности;

– приобретение первоначального практического опыта;

– совершенствование у обучающихся умений, закрепление и углубление знаний, полученных на теоретических и практических занятиях;

– развитие креативности обучающихся при выполнении практических заданий;

– овладение безопасными приемами труда в практической деятельности;

– формирование профессиональной компетентности;

– освоение рабочей профессии с получением квалификации по рабочей профессии.

– подготовка обучающихся к прохождению производственной практики

Учебная практика проводится образовательным учреждением в рамках профессиональных модулей и реализуется концентрированно, в учебных кабинетах, лабораториях и на полигонах техникума или предприятий соответствующего профиля, оборудованных соответствующими техническими средствами и оснащенными соответствующими программными и информационными ресурсами. Учебная практика проводится руководителями учебной практики, которыми являются преподаватели дисциплин профессионального цикла техникума ДИТИ НИЯУ МИФИ.

Организация учебных практик должна основываться на инновационных психолого-педагогических подходах и технологиях, направленных на повышение эффективности преподавания и качества подготовки обучающихся.

Сроки и продолжительность учебной практики устанавливаются в соответствии с рабочим учебным планом специальности, графиком учебного процесса и требованиями ФГОС СПО на основании приказа руководителя учебного заведения.

Продолжительность рабочего дня студентов при прохождении учебной практики, не связанной с выполнением производительного (физического) труда, составляет 36 академических часов в неделю независимо от возраста студентов.

При проведении учебной практики группа может делиться на подгруппы численностью не менее 8 человек.

С целью овладения соответствующим видом профессиональной деятельности по специальности обучающийся в ходе освоения программы учебной практики должен:

- выполнять виды работ, предусмотренные программой учебной практики;
- своевременно заполнять дневник учебной практики;
- составлять отчет о выполнении работ.

Формой отчетности является дневник учебной практики, отчет и документы подтверждающие выполнение работ.

Контроль и оценка результатов освоения программы учебной практики осуществляется преподавателем профессионального цикла в процессе проведения занятий, а также выполнения обучающимися учебно-производственных заданий в период учебной практики. Результаты и оценка качества освоения программы учебной практики отражаются в индивидуальном аттестационном листе студента по учебной практике и в дневнике по учебной практике с учетом составленного отчета.

# **Направление на учебную практику**

В соответствии с рабочим учебным планом специальности 10.02.05Обеспечение информационной безопасности автоматизированных систем, графиком учебного процесса и на основании приказа  $\overline{N_0}$  — от «  $\overline{N_0}$  —  $\overline{N_1}$ .

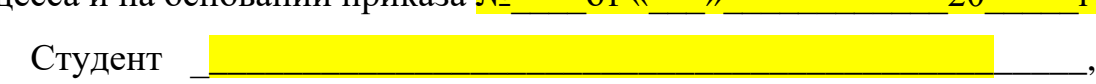

(фамилия, имя и отчество студента)

направляется для прохождения учебной практики ПМ 04 ВЫПОЛНЕНИЕ РАБОТ ПО ОДНОЙ ИЛИ НЕСКОЛЬКИМ ПРОФЕССИЯМ РАБОЧИХ, ДОЛЖНОСТЯМ СЛУЖАЩИХ на период с «23» мая 2016 г. по «18» июня 2019 г.

# **КРИТЕРИИ ОЦЕНКИ ВЫПОЛНЕНИЯ ЗАДАНИЙ СТУДЕНТАМИ ПО УЧЕБНОЙ ПРАКТИКЕ**

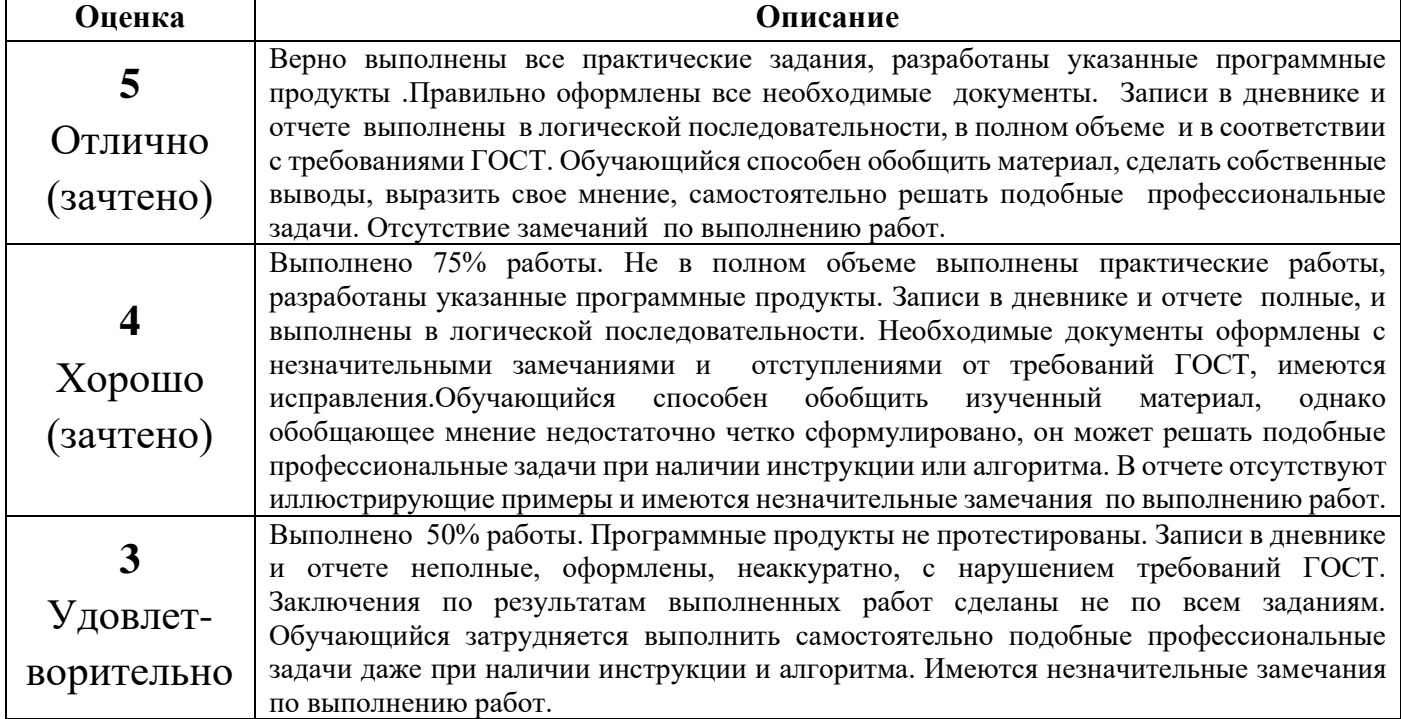

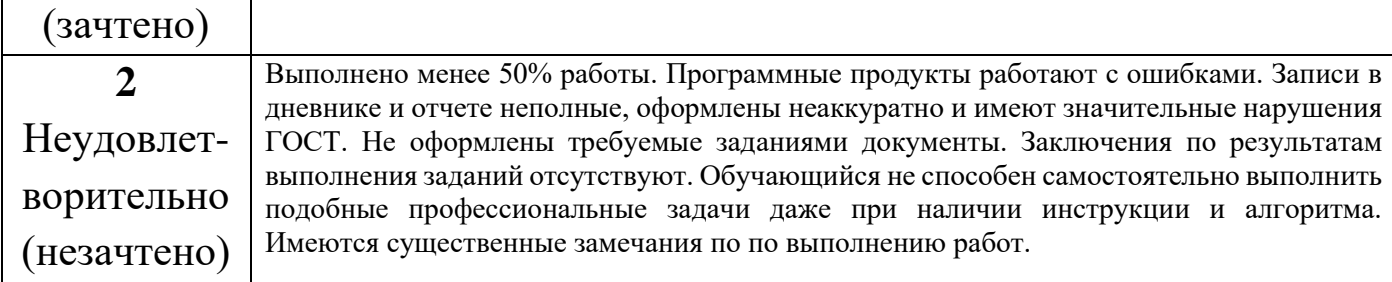

# **КАЛЕНДАРНЫЙ ПЛАН – ГРАФИК**

# **ПМ 04. Выполнение работ по одной или нескольким профессиям рабочих, должностям служащих**

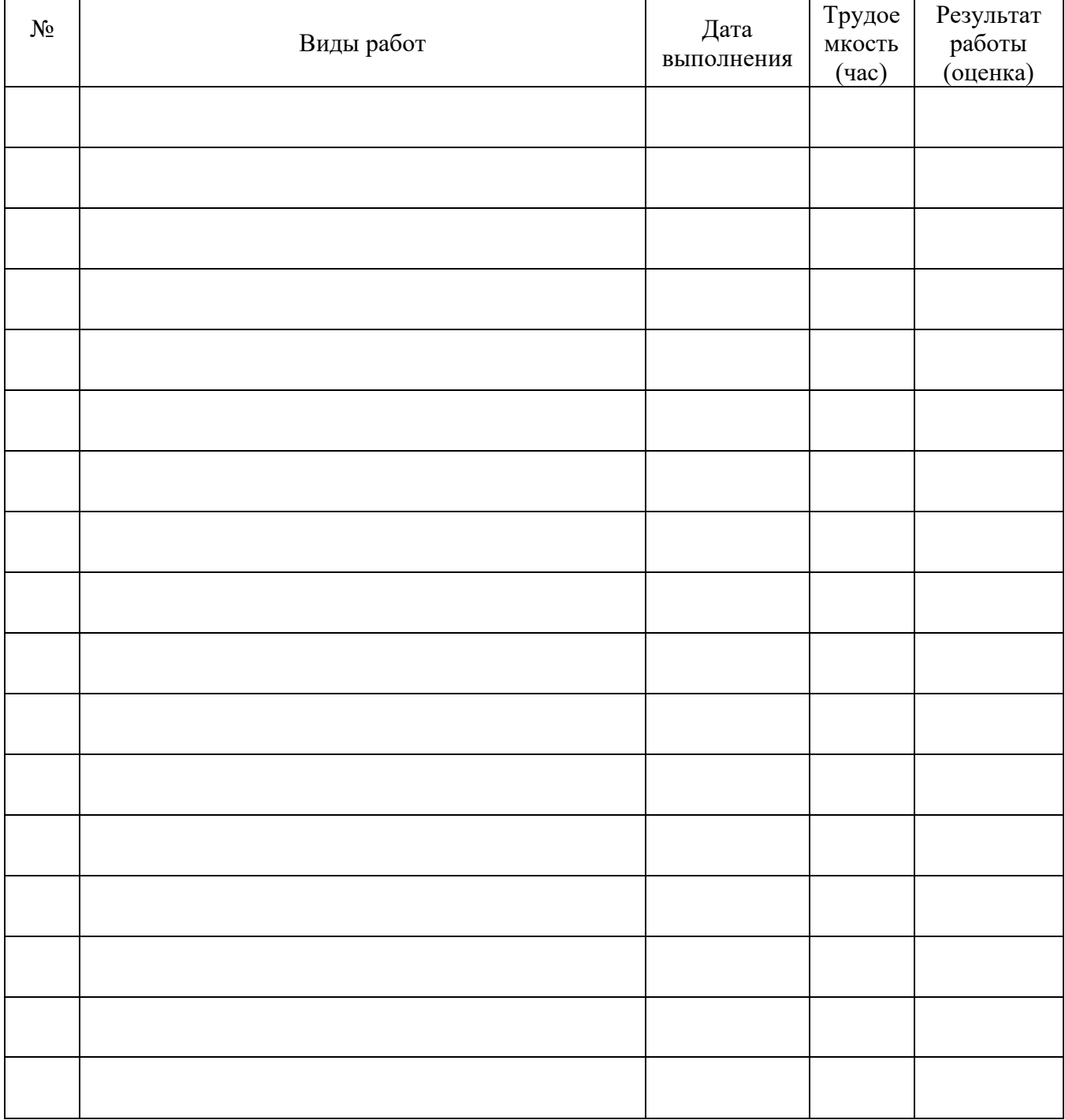

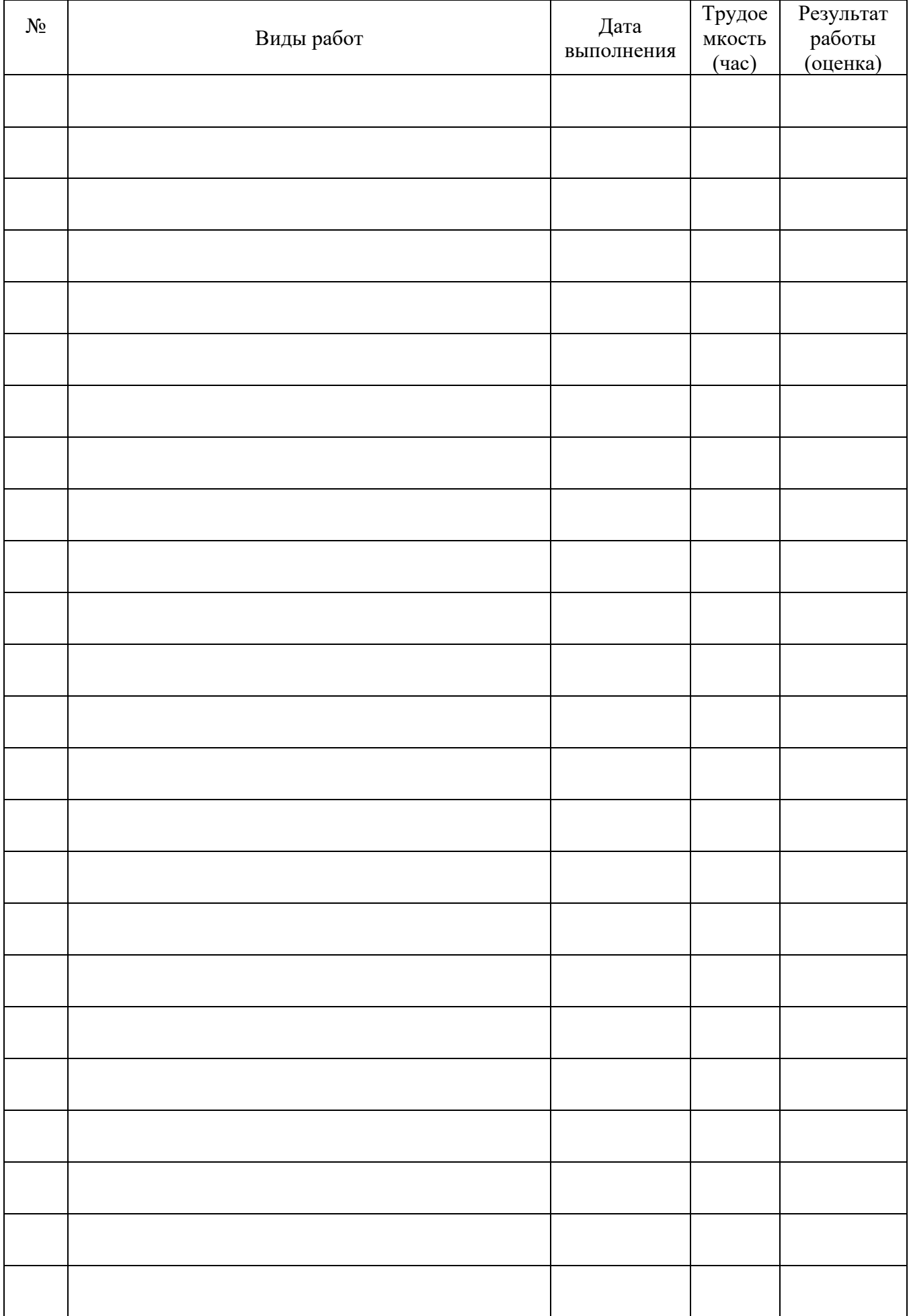

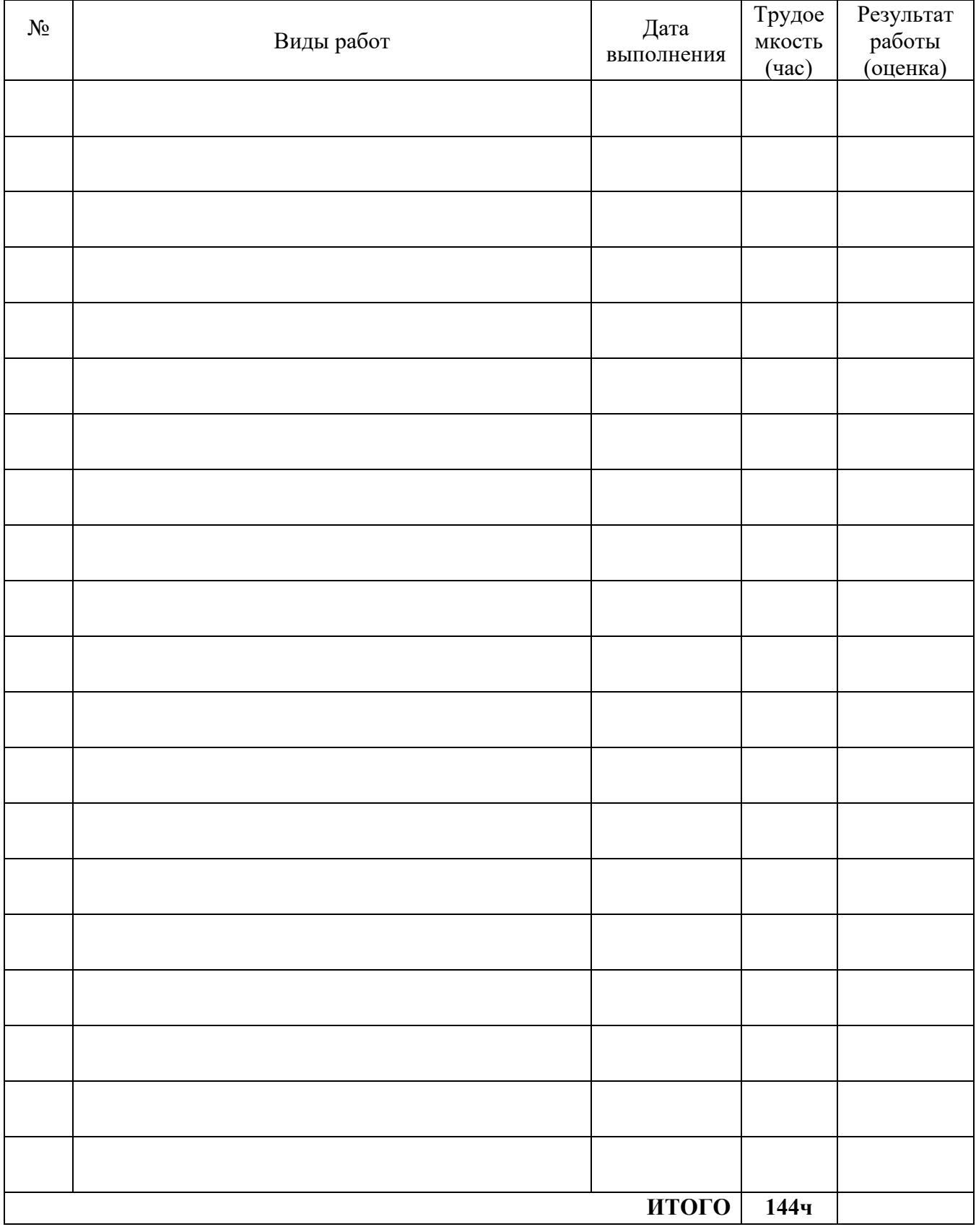

## **ИНСТРУКТАЖ ПО ТЕХНИКЕ БЕЗОПАСНОСТИ**

на основании инструкций по охране труда и технике безопасности

## ИОТ-003-2015, ИОТ-004-2015

(номера инструкций)

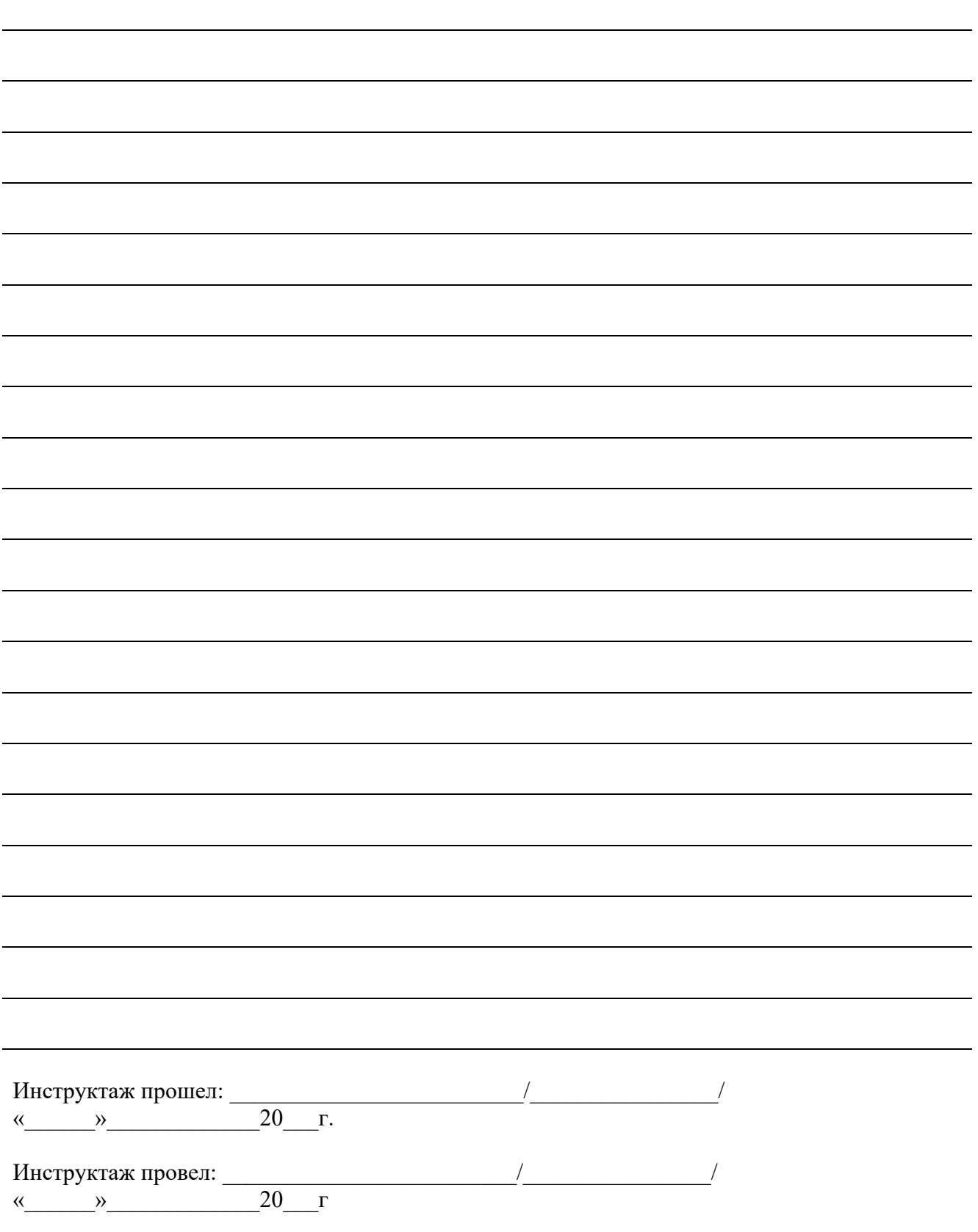

## **ОЦЕНКА ВЫПОЛНЕННЫХ РАБОТ**

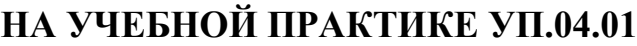

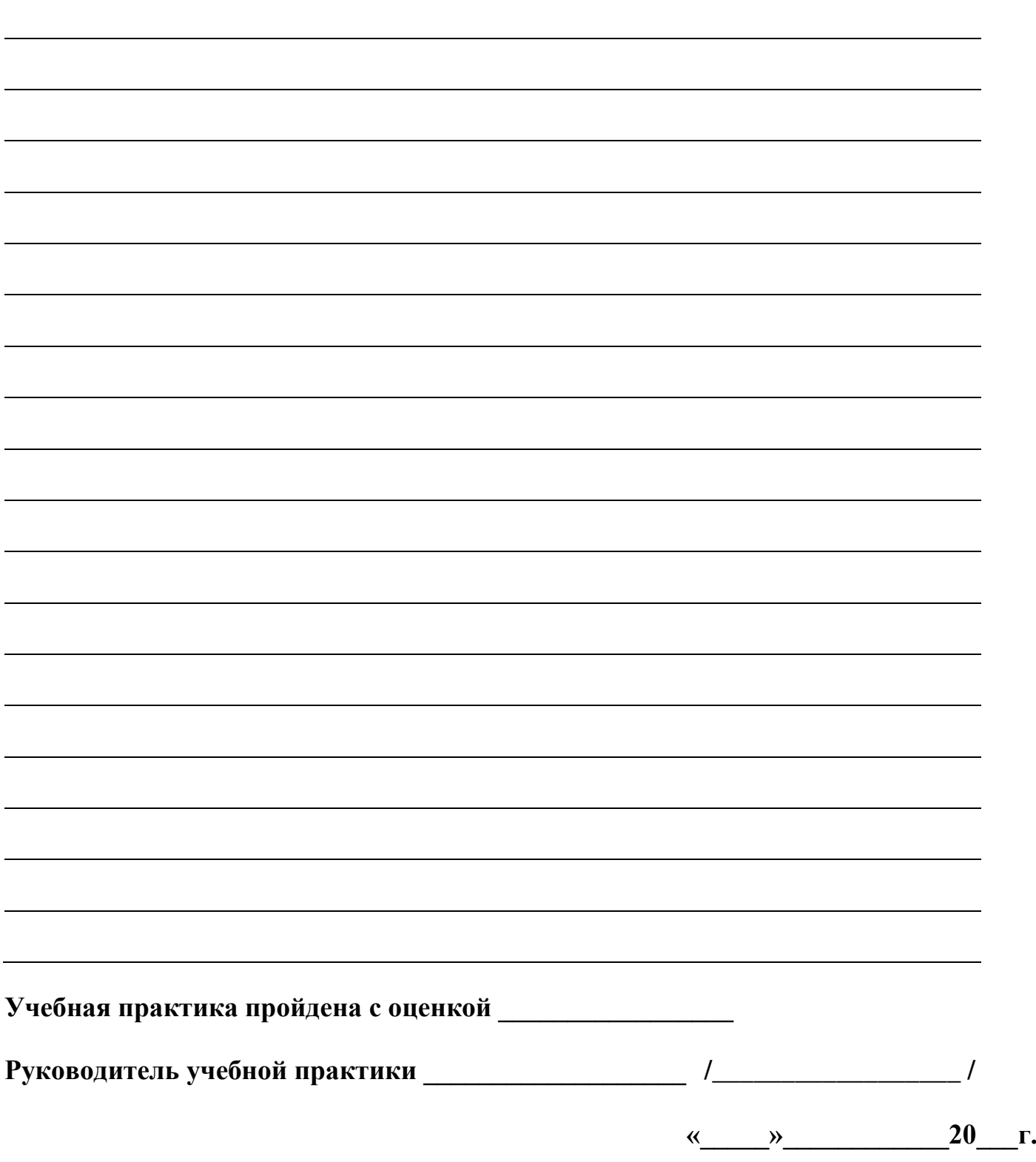

## **ВЫПИСКА ИЗ ИНСТРУКЦИЙ**

## **по охране труда и технике безопасности ИОТ- 003 -2015, ИОТ-004 – 2015**

## **1. Общие требования безопасности**

Перед началом практики преподаватель, назначенный руководителем практики, до сведения студентов доводит организационные аспекты проведения практики, ее цели, задачи, программа, порядок оформления и защиты отчета о практике, а также проводится инструктаж по охране труда.

Студенты обязаны иметь представление о наиболее распространенных опасных и вредных производственных факторах, воздействию которых они могут подвергнуться во время прохождения практики. Это:

а) физические:

- повышенная или пониженная температура воздуха рабочей зоны;

- повышенный уровень шума на рабочем месте;

- повышенное значение напряжения в электрической цепи, замыкание которой может произойти через тело человека;

- отсутствие или недостаток естественного и искусственного освещения;

б) психофизиологические факторы:

- физические перегрузки;

- нервно-психологические перегрузки (умственное перенапряжение, монотонность труда, эмоциональные перегрузки).

При работе в кабинете информатики возможно воздействие на студентов следующих опасных и вредных производственных факторов:

- неблагоприятное воздействие на организм человека неионизирующих электромагнитных излучений видеотерминалов;

- неблагоприятное воздействие на зрение визуальных эргономических параметров видеотерминалов, выходящих за пределы оптимального диапазона;

- поражение электрическим током.

Для предотвращения негативного воздействия всех вышеперечисленных факторов студент должен неукоснительно соблюдать требования инструкции, а также пользоваться средствами индивидуальной и коллективной защиты. К работе в кабинете информатики допускаются студенты с 1-го курса, прошедшие инструктаж по охране труда, медицинский осмотр и не имеющие противопоказаний по состоянию здоровья.

Пропуск студентов на объект практики осуществляете по спискам группы. При работе в кабинете информатики студенты должны соблюдать правила поведения, расписание учебных занятий, установленные режимы труда и отдыха.

Студент должен знать места расположения первичных средств пожаротушения, уметь ими пользоваться. Кабинет информатики должен быть оснащен двумя углекислотными огнетушителями.

**2. Требования безопасности перед началом работы.** Перед началом работы, предусмотренной программой, необходимо тщательно осмотреть и подготовить свое рабочее место, проверить и убедиться в исправности оборудования, инструмента, проверить освещенность.

В случае выявления недостатков или любых неисправностей следует сообщить о них руководителю практики и не приступать к работе до их устранения. Тщательно проветрить кабинет информатики.

## **3. Требования безопасности во время работы**

Во время практики запрещается отвлекаться от деятельности, определяемой программой практики и выданным заданием.

На рабочем месте запрещается:

- прикасаться к проводам и токоведущим частям электрооборудования, включать кнопки, рубильники, вентили;

- выполнять любые работы по указаниям других сотрудников организации, кроме руководителя практики или лица, его заменяющего;

- ходить без производственной необходимости по помещениям, отвлекаться от работы самому и отвлекать других;

- принимать пищу, курить, распивать спиртные напитки; запрещаются игры, громкие разговоры, пение и занятие другими делами, не относящимися к прохождению практики и нарушающими трудовую дисциплину.

Изображение на экранах видеотерминалов должно быть стабильным, ясным и предельно четким, не иметь мерцаний символов и фона, на экранах не должно быть бликов и отражений светильников, окон и окружающих предметов.

Длительность работы с видеотерминалами не должно превышать:

для студентов - при двух уроках подряд, на первом из них - 30 мин., на втором - 20 мин., после чего сделать перерыв не менее 10 мин. для выполнения специальных упражнений, снимающих зрительное утомление, с обязательным проведением гимнастики для глаз через каждые 20 - 25 мин. работы и физических упражнений через каждые 45 мин. во время перерывов.

## **4. Требования безопасности в аварийных ситуациях**

При возникновении аварий, в чрезвычайных ситуациях, при стихийных бедствиях практикант обязан выполнять указания администрации. При возникновении аварий или ситуаций, которые могут привести к авариям и несчастным случаям, студент обязан: немедленно прекратить работу; принять меры для эвакуации людей из опасной зоны и предотвращения попадания людей в опасную зону; поставить в известность о случившемся руководителя; обстановку на месте аварии сохранить в неприкосновенности, если это не способствует распространению аварии, пожара или не угрожает жизни и здоровью людей.

## **5. Требования безопасности по окончании работы**

Привести в порядок рабочее место. Закончив работу на оборудовании (или ПВМ), выполнить операции по уходу за техникой, предусмотренные инструкцией по ее эксплуатации, отключить от электросети.

*Приложение 4 к рабочей программе дисциплины УП.04.01 Учебная практика ПМ 04. Выполнение работ по одной или нескольким профессиям рабочих, должностям служащих*

М.П.

МИНИСТЕРСТВО НАУКИ И ВЫСШЕГО ОБРАЗОВАНИЯ РОССИЙСКОЙ ФЕДЕРАЦИИ МИНИМО НЕ СТЕ О ТИТУТАН И ЕБРОШЕГО ОБРИЗОВАТЕЛЬНОЕ УЧРЕЖДЕНИЕ ВЫСШЕГО ОБРАЗОВАНИЯ «Национальный исследовательский ядерный университет «МИФИ»

### **Димитровградский инженерно– технологический институт –**

филиал федерального государственного автономного образовательного учреждения высшего образования «Национальный исследовательский ядерный университет «МИФИ»

## **(ДИТИ НИЯУ МИФИ)**

СОГЛАСОВАНО

*от работодателей*

\_\_\_\_\_\_\_\_\_\_\_\_\_\_\_\_\_\_\_\_\_\_\_\_\_\_\_\_\_\_\_\_\_\_\_\_\_ (должность представителя работодателя)

\_\_\_\_\_\_\_\_\_\_\_\_\_\_\_\_\_\_\_\_\_ \_\_\_\_\_\_\_\_\_\_\_\_\_\_\_\_\_ подпись представителя работодателя расшифровка

УТВЕРЖДАЮ Руководитель ДИТИ НИЯУ МИФИ

\_\_\_\_\_\_\_\_\_\_\_\_\_\_\_\_\_\_\_И.И.Бегинина

20 г.

М.П.

# **ФОНД ОЦЕНОЧНЫХ СРЕДСТВ УЧЕБНОЙ ПРАКТИКИ**

20 г.

## **РАЗДЕЛ УП.04.01 УЧЕБНАЯ ПРАКТИКА**

## **ПМ 04. ВЫПОЛНЕНИЕ РАБОТ ПО ОДНОЙ ИЛИ НЕСКОЛЬКИМ ПРОФЕССИЯМ РАБОЧИХ, ДОЛЖНОСТЯМ СЛУЖАЩИХ**

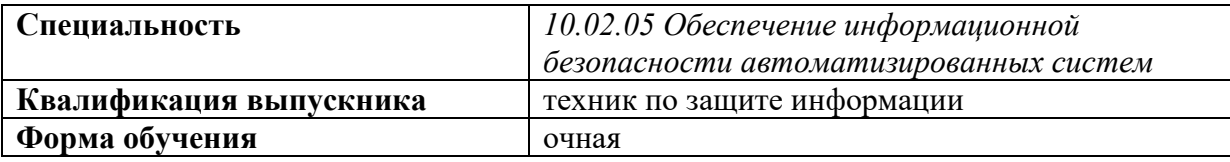

Составитель: Шльга Н.А., преподаватель техникума ДИТИ НИЯУ МИФИ

Димитровград

ФОС составлен на основе ФГОС СПО по специальности 10.02.05 Обеспечение информационной безопасности автоматизированных систем, утвержденного приказом Минобрнауки РФ от 9 декабря 2016 г. № 1553 и ПООП, разработанной ФУМО в системе СПО по укрупненной группе специальностей 10.00.00 «Информационная безопасность», зарегистрированной в федеральном реестре примерных основных образовательных программ, регистрационный № 10.02.05-170703 от 03/07/2017 (Протокол № 1 от 28.03.2017)

Рассмотрена

на заседании методической цикловой комиссии Информационных технологий

Протокол № \_\_от<br>Предселатель МШК /Г.М. Глек/ Председатель МЦК

## **1. ПАСПОРТ КОМПЛЕКТА ФОНДА ОЦЕНОЧНЫХ СРЕДСТВ**

### **1.1 Область применения**

Комплект фонда оценочных средств (ФОС) предназначен для контроля и оценки результатов прохождения учебной практики по **ПМ 04. Выполнение работ по одной или нескольким профессиям рабочих, должностям служащих** является частью программы подготовки специалистов среднего звена (ППССЗ),и составлен в соответствии с ФГОС СПО по специальности 10.02.05 Обеспечение информационной безопасности автоматизированных систем

#### **1.2 Объекты оценивания – результаты освоения ПМ**

В результате промежуточной аттестации по учебной практике осуществляется комплексная оценка овладения следующими *профессиональными и общими компетенциями:*

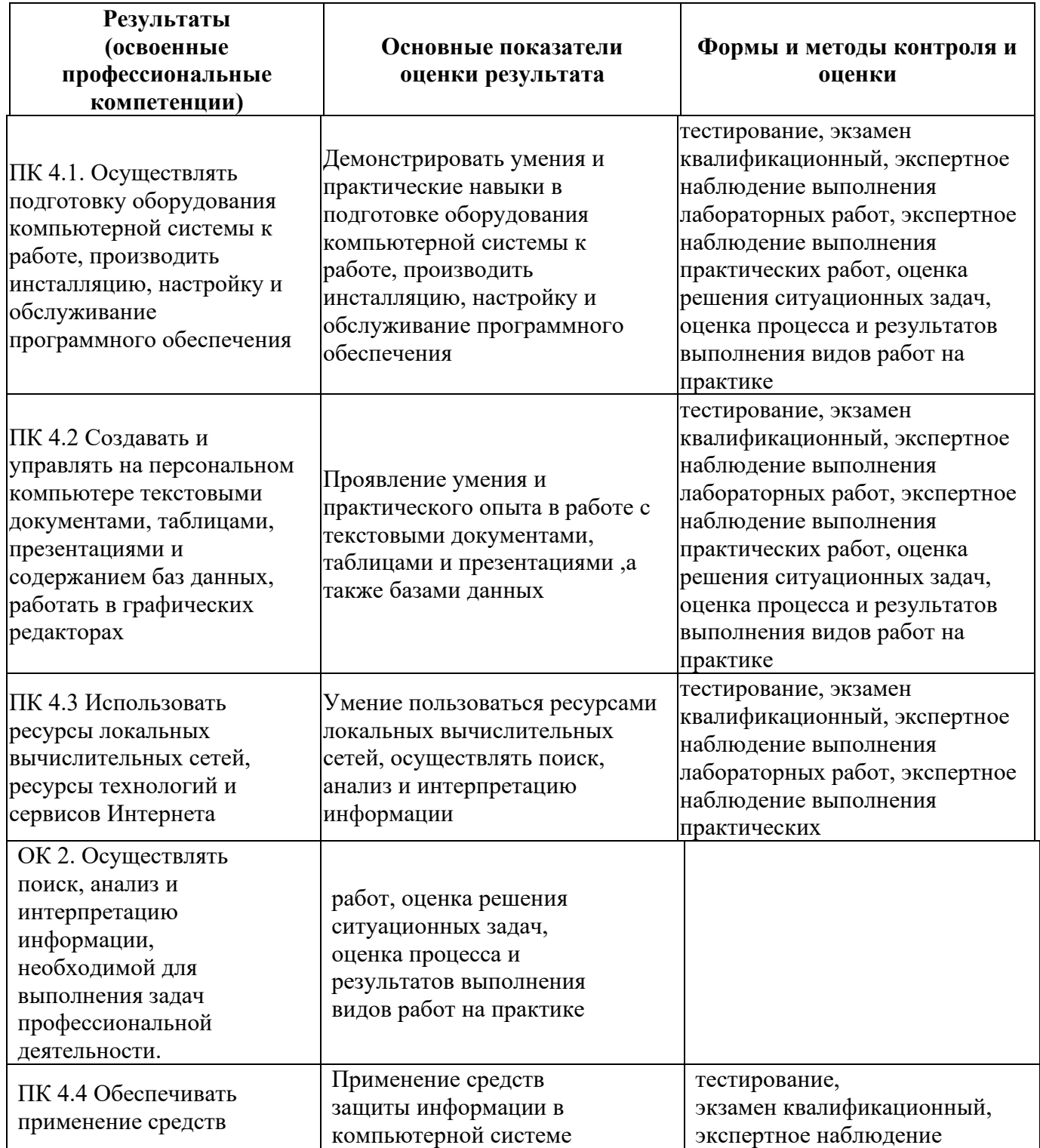

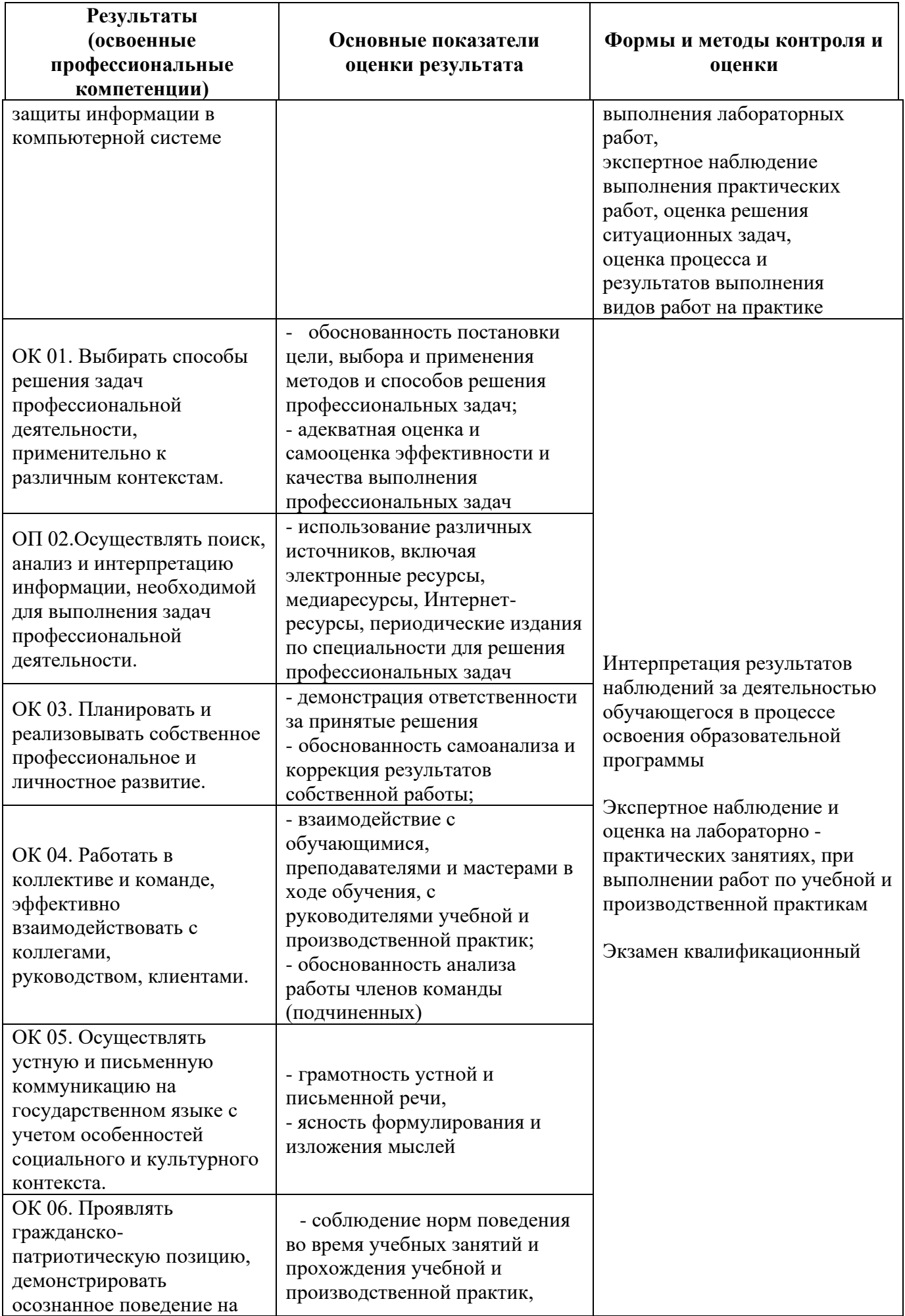

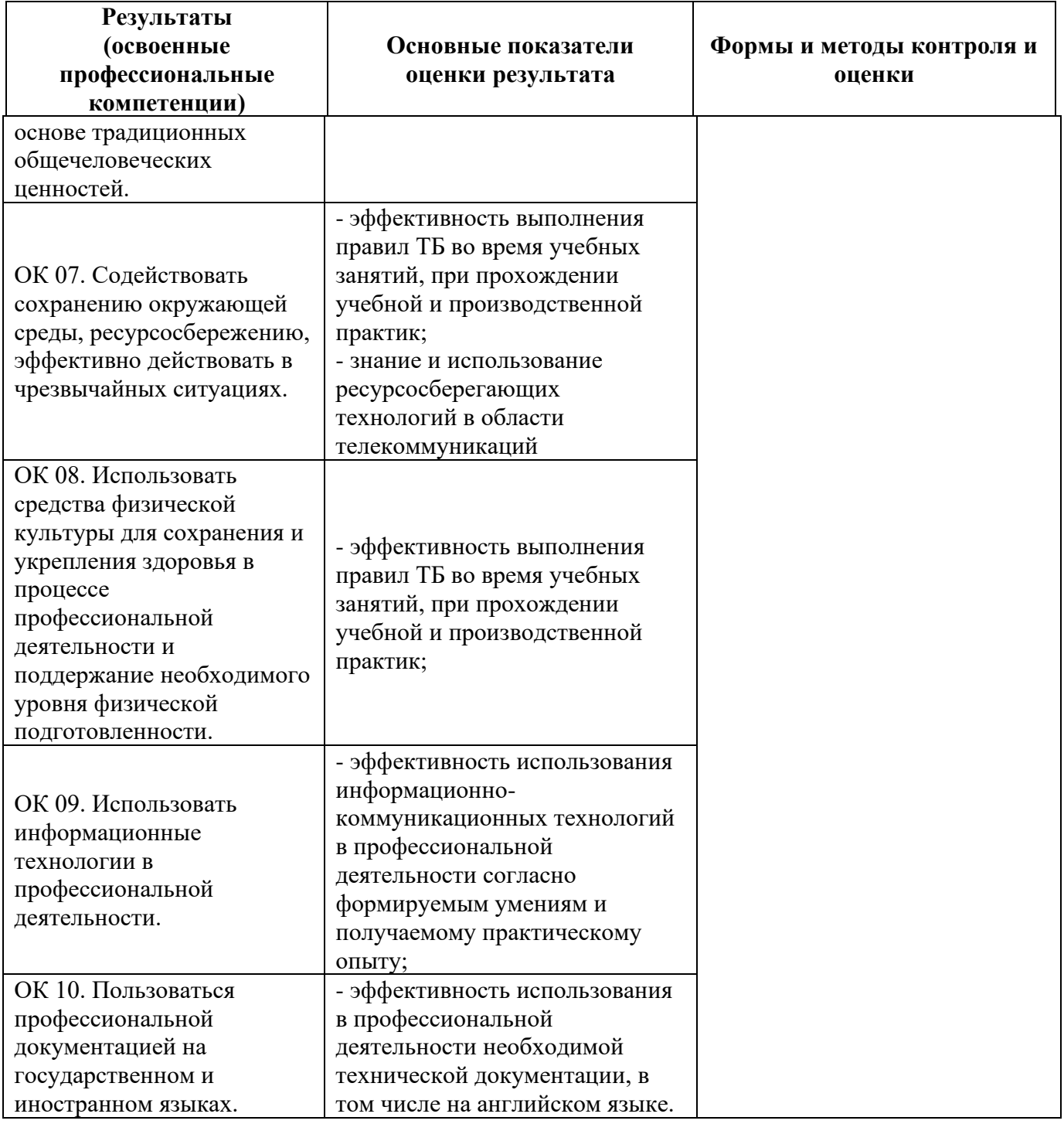

## ФОС позволяет оценить приобретенные на практике

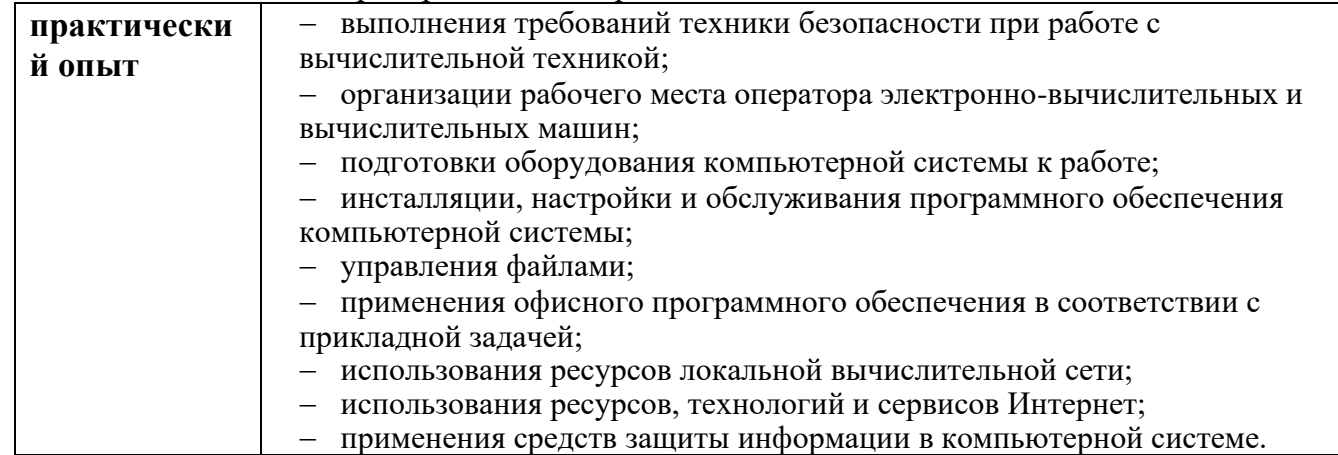

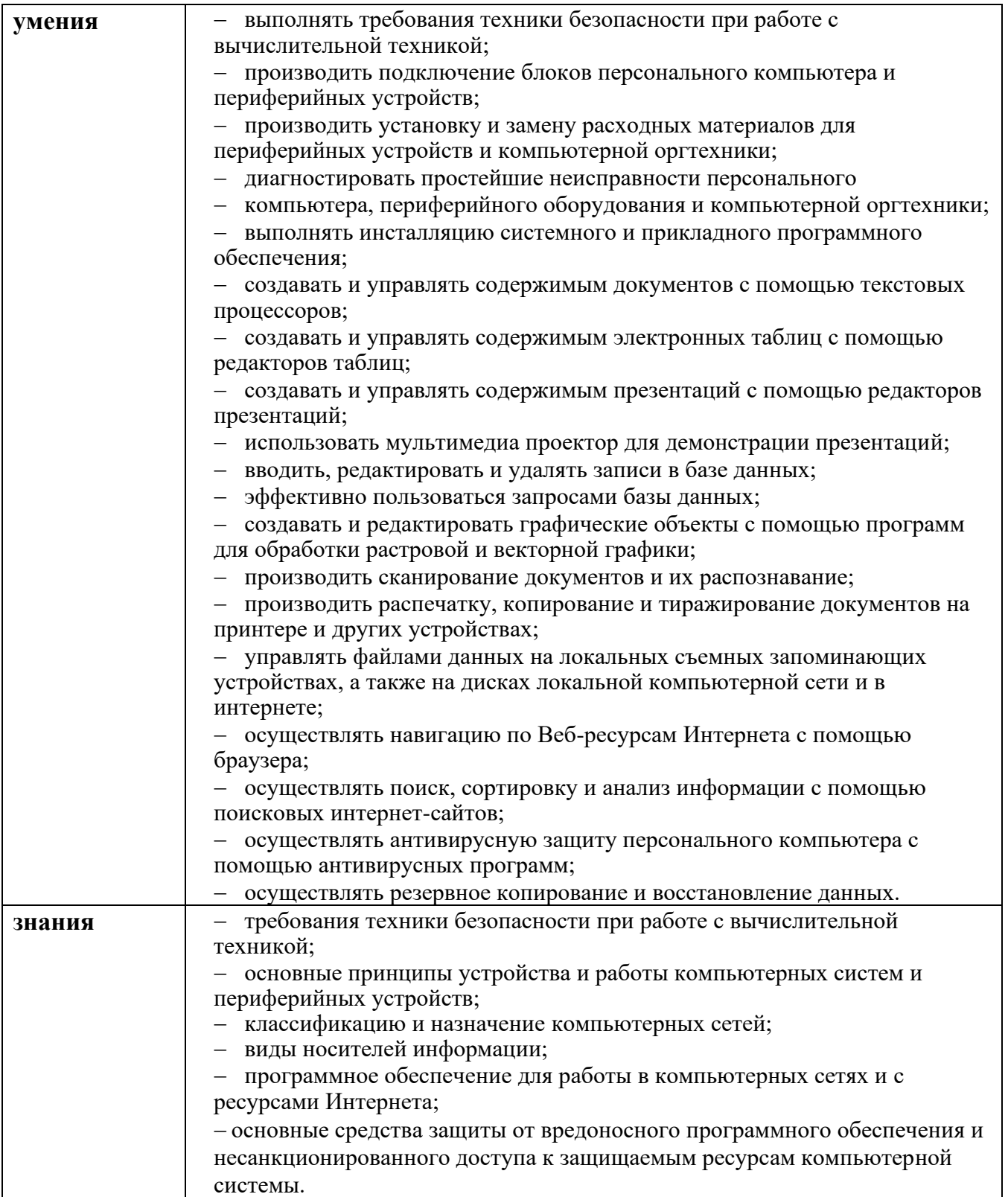

### **1.3 Формы контроля и оценки результатов прохождения практики**

В соответствии с учебным планом, рабочей программой ПМ 04. Выполнение работ по одной или нескольким профессиям рабочих, должностям служащих и рабочей программой учебной практики предусматривается текущий и промежуточный контроль результатов освоения.

#### **1.3.1 Формы текущего контроля**

Виды работ на практике определяются в соответствии с требованиями к результатам обучения по ПМ – практическому опыту, ПК, ОК и отражены в рабочей программе ПМ и рабочей программе практики.

Текущий контроль результатов прохождения учебной практики в соответствии с рабочей программой и календарно– тематическим планом практики происходит при использовании следующих обязательных форм контроля:

− ежедневный контроль посещаемости практики (с отметкой в журнале практики),

− наблюдение за выполнением видов работ на практике (в соответствии с календарно– тематическим планом практики),

− контроль качества выполнения видов работ на практике (уровень владения ПК и ОК при выполнении работ оценивается в аттестационном листе и характеристике с практики),

− контроль за ведением дневника практики,

− контроль оформления отчета по практике в соответствии с заданиями на практику.

#### **1.3.2 Форма промежуточной аттестации**

Промежуточная аттестация по учебной практике – дифференцированный зачет. Студенты допускаются к сдаче дифференцированного зачета при условии выполнения всех видов работ на практике, предусмотренных рабочей программой и календарно– тематическим планом, и своевременного предоставления следующих документов:

− положительного аттестационного листа по практике об уровне освоения профессиональных компетенций;

− положительной характеристики на обучающегося по освоению общих компетенций в период прохождения практики;

− дневника практики;

− отчета о практике в соответствии с заданиями на практику.

Дифференцированный зачет проходит в форме защиты индивидуального проекта и отчета по практике с иллюстрацией материала (презентации).

#### **1.4 Система оценивания качества прохождения практики при промежуточной аттестации**

Оценка качества прохождения практики происходит по следующим показателям:

- соответствие содержания отчета по практике заданию на практику;

- оформление отчета по практике, в соответствии с требованиями;

- наличие презентационного материала, в полной степени иллюстрирующего отчет по практике (если требуется);

- оформления дневника практики (вместе с приложениями) в соответствии с требованиями;

- оценка в аттестационном листе уровня освоения профессиональных компетенций при выполнении работ на практике;

- запись в характеристике об освоении общих компетенций при выполнении работ на практике.

Оценка за дифференцированный зачет (зачет) по практике определяется как средний балл за представленные материалы с практики и ответы при защите индивидуального проекта. Оценка выставляется по 5– ти балльной шкале.

### **2. ТРЕБОВАНИЯ К ПРЕДОСТАВЛЕНИЮ МАТЕРИАЛОВ О РЕЗУЛЬТАТАХ ПРОХОЖДЕНИЯ ПРАКТИКИ**

#### **2.1 Аттестационный лист практики**

В аттестационном листе по практике руководитель практики оценивает уровень освоения профессиональных компетенций при выполнении различных видов работ, предусмотренных рабочей программой практики и календарно– тематическим планом. Аттестационный лист по практике должен быть подписан руководителем от образовательной организации.

### **2.2 Характеристика с практики**

В характеристике с практики руководитель практики о прохождении практики подтверждает освоение студентами общих компетенций при выполнении различных видов работ, предусмотренных рабочей программой практики и календарно– тематическим планом.

### **2.3 Дневник практики**

Дневник практики оформляется в соответствии с принятым в образовательной организации макетом и заверяется руководителем практики от образовательной организации.

### **2.4 Отчет о практике**

Отчет о практике должен включать материалы, собранные во время прохождения практики в соответствии с выданным заданием на практику. Структура отчета по практике (20– 30 стр.):

- − титульный лист
- − содержание
- − текст отчета описание хода выполнения заданий
- − приложения (документация, если она занимает большой объем)

### **2.5 Презентационный материал (если требуется)**

Для защиты индивидуального проекта необходимо представить материал в форме презентации. Презентационный материал должен включать:

- − титульный лист;
- − назначение программы;
- − перечень функций, входных и выходных данных;
- − схему неавтоматизированного процесса;
- − модульную структуру;
- − интерфейс программы;
- − заключение.

### **ДИФФЕРЕНЦИРОВАННЫЙ ЗАЧЕТ по учебной практике УП.04.01. ПМ 04. Выполнение работ по одной или нескольким профессиям рабочих, должностям служащих.**

Дифференцированный зачет по учебной практике выставляется на основании данных аттестационного листа (характеристики профессиональной деятельности студента на практике) с указанием видов работ, выполненных обучающимся во время практики, их объема, качества выполнения в соответствии с технологией, а также отчета о прохождении практики с выполненными практическими заданиями.

*Приложение 5 к рабочей программе дисциплины УП.04.01 Учебная практика ПМ 04. Выполнение работ по одной или нескольким профессиям рабочих, должностям служащих*

### **Аттестационный лист Результаты учебной практики УП.04.01 ПМ.04 Выполнение работ по одной или нескольким профессиям рабочих, должностям служащих**

**Ф.И.О. студента** Артемьев Никита Игоревич

**Группа** 241, **специальность** 10.02.05 Обеспечение информационной безопасности автоматизированных систем

**Период учебной практики** с 23.05.2019 по 19.06.2019 (144часа)

**Место практики:** каб. №36 «Информационно-коммуникационных систем», каб. №47 «Полигон вычислительной техники», техникум ДИТИ НИЯУ МИФИ (433510, г. Димитровград, ул. Куйбышева, д.300)

#### **Оценка уровня освоения профессиональных компетенций студентом на учебной практике УП.04.01**

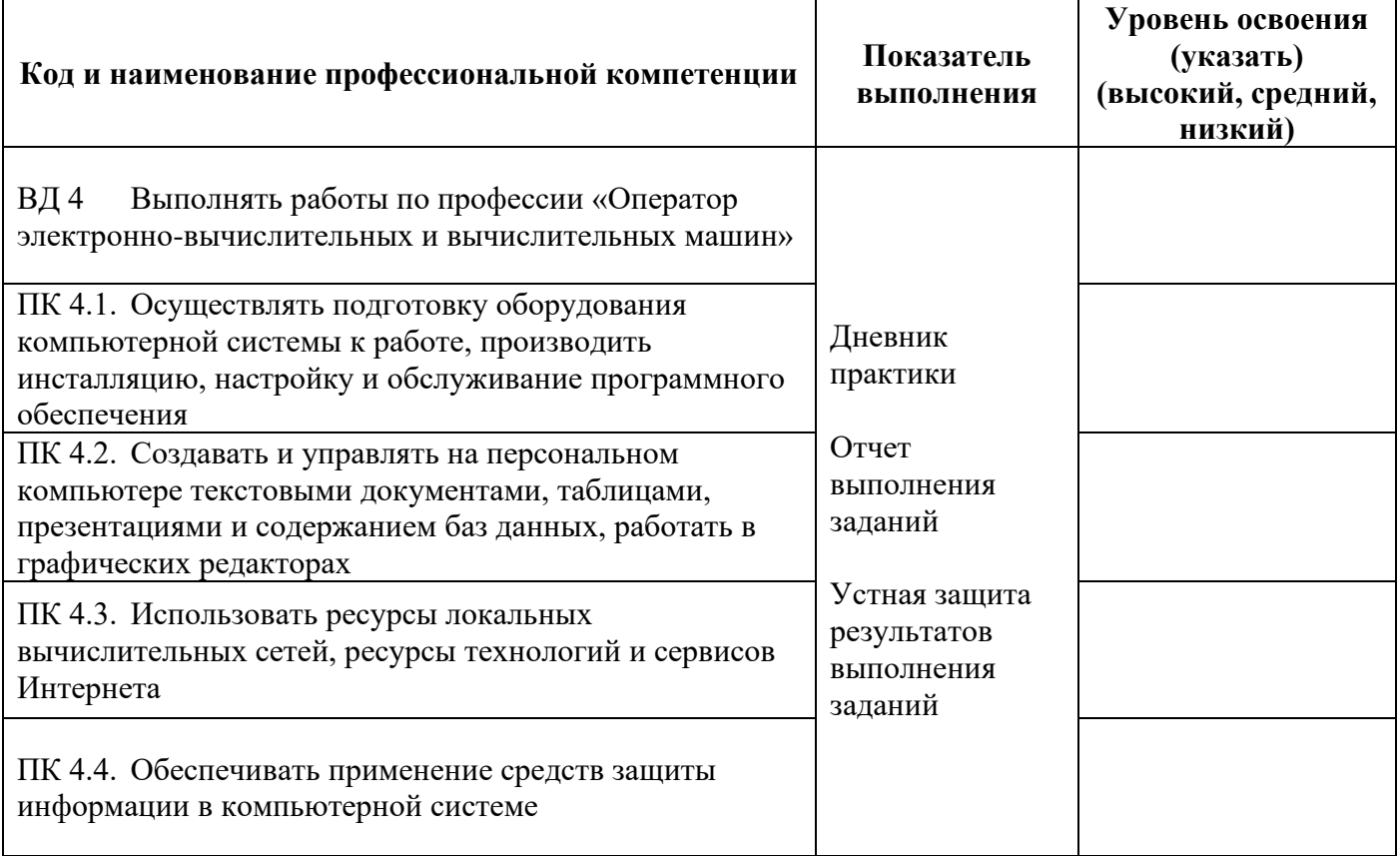

**Характеристика студента по освоению профессиональных компетенций**

Артемьев Никита Игоревич самостоятельно выполнял все задания по учебной практике УП.04.01, задания выполнены не в полном объеме, профессиональные компетенции освоены.**\_**Имеются ошибки в оформлении отчета.

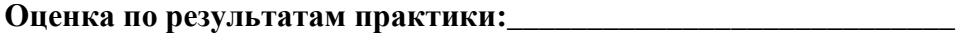

Руководитель практики, преподаватель и данных Н.А. Шульга

20.06.2021

*Приложение 6 к рабочей программе дисциплины УП.04.01 Учебная практика ПМ 04. Выполнение работ по одной или нескольким профессиям рабочих, должностям служащих*

### **ЛИСТ РЕГИСТРАЦИИ ДОПОЛНЕНИЙ И ИЗМЕНЕНИЙ**

**в УМК учебной дисциплины (МДК, ПМ) \_\_\_\_\_\_\_\_\_\_\_\_\_\_\_**

**на 20\_\_\_\_-20\_\_\_\_\_\_\_ учебный год**

Специальность: \_\_\_\_\_\_\_\_\_\_\_\_\_\_\_\_\_\_\_\_\_\_\_\_\_\_\_\_\_\_\_\_\_\_\_\_\_\_ Форма обучения: \_\_\_\_\_\_\_\_\_\_\_\_\_\_\_\_\_\_\_\_\_\_\_\_\_\_\_\_\_\_\_\_\_\_\_\_

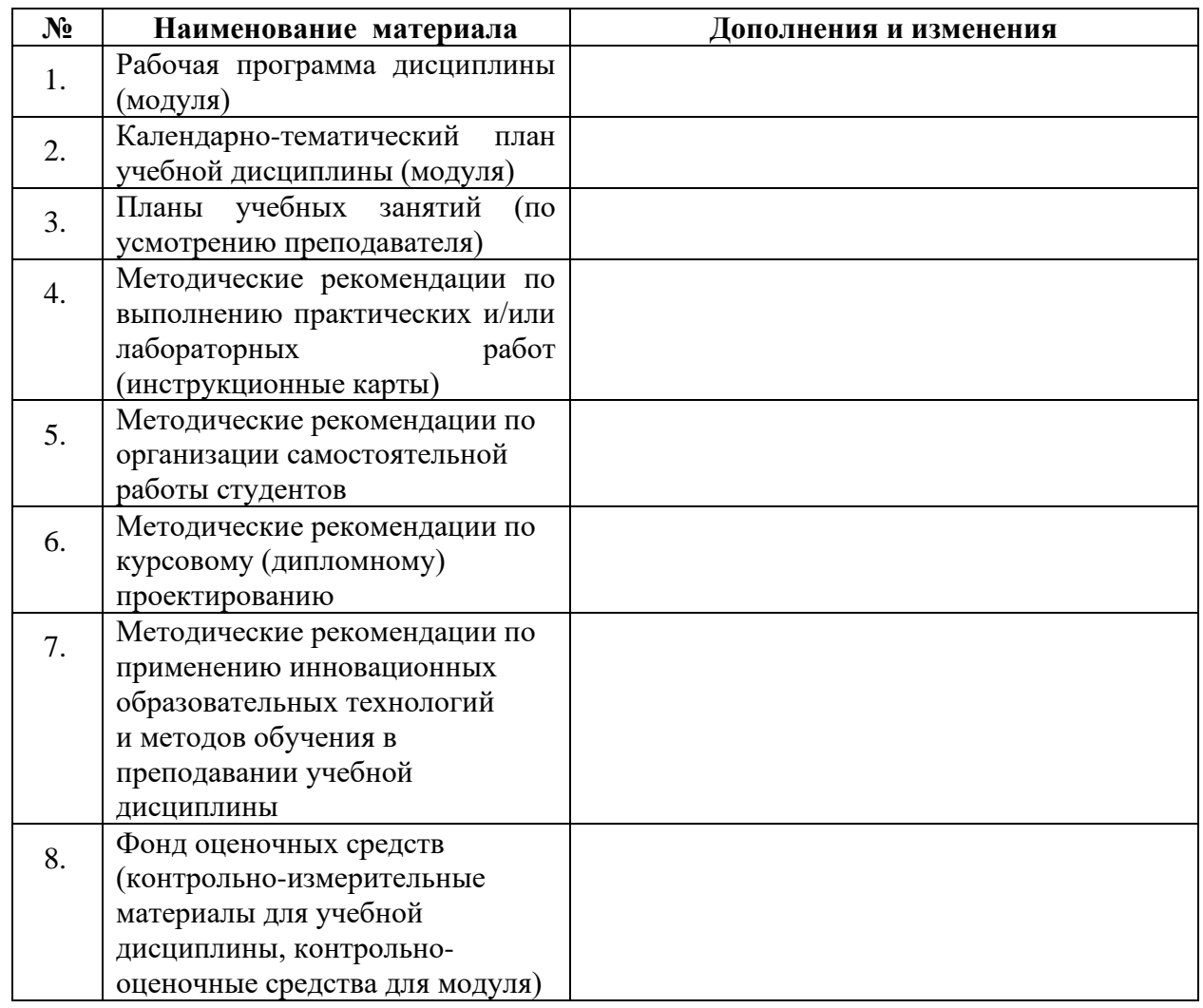

Дополнения и изменения внес:

\_\_\_\_\_\_\_\_\_\_\_\_\_\_\_\_\_\_\_\_\_\_\_\_

ФИО, должность подпись

УМК учебной дисциплины (МДК, ПМ) рассмотрено и одобрено на заседании МЦК

\_\_\_\_\_\_\_\_\_\_\_\_\_\_\_\_\_\_\_\_\_\_\_\_\_\_\_\_\_\_\_\_\_\_\_\_\_\_\_\_\_\_\_\_\_\_\_\_\_\_\_\_\_\_\_\_\_\_\_\_\_\_\_\_\_\_\_\_\_\_\_\_\_\_\_\_

Протокол №\_\_\_ от \_\_\_\_\_\_\_\_\_\_\_ г. Председатель МЦК \_\_\_\_\_\_\_\_\_\_\_\_\_\_\_\_\_\_ /\_\_\_\_\_\_\_\_\_\_\_\_\_\_\_\_\_\_\_\_/